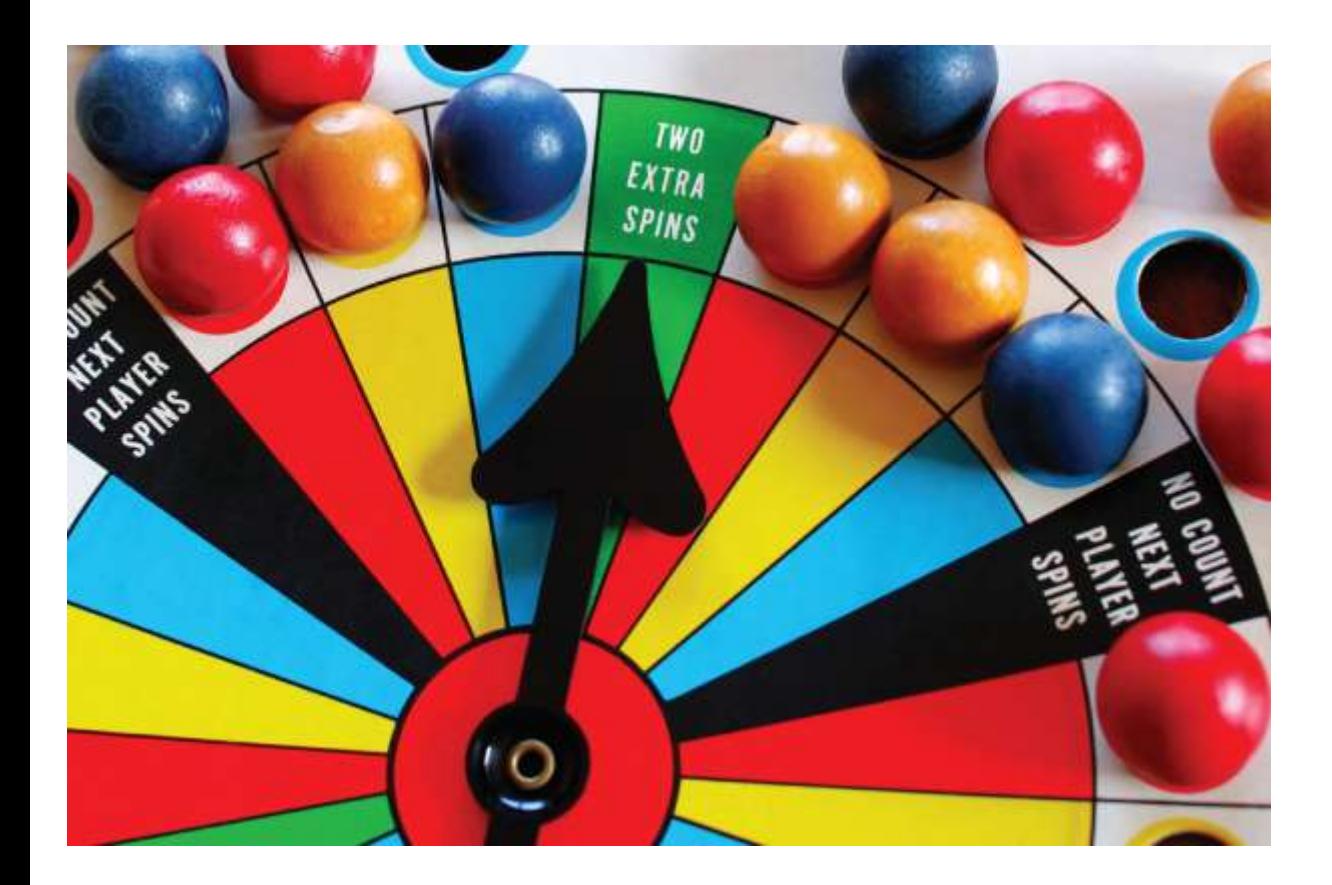

#### Chapter Seven: Pointers, Part I

*C++ for Everyone* by Cay Horstmann Copyright © 2012 by John Wiley & Sons. All rights reserved

Slides by Evan Gallagher & Nikolay Kirov

- To be able to declare, initialize, and use pointers
- To understand the relationship between arrays and pointers

## **Pointers**

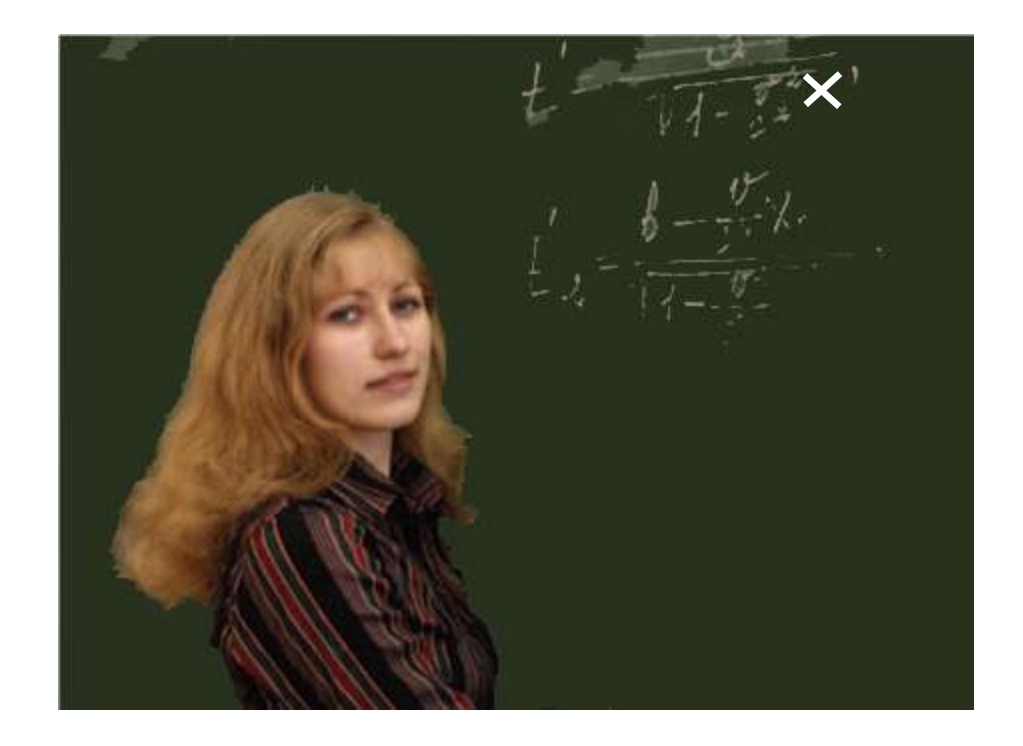

#### What's stored in that variable?

## **Pointers**

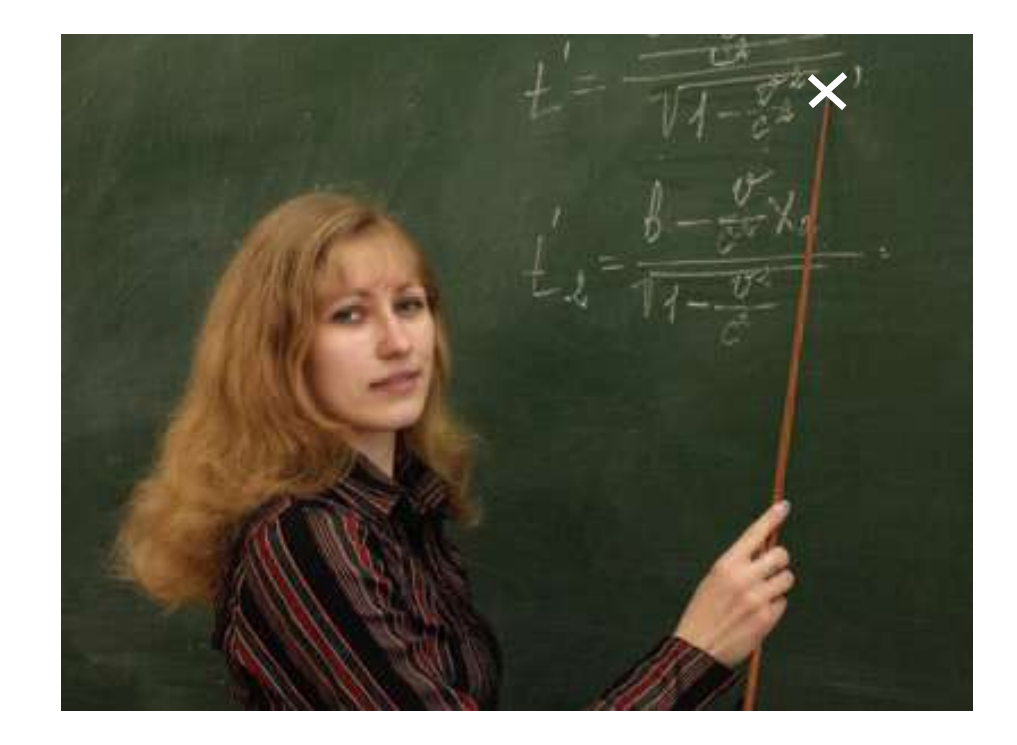

#### No, that one – the one I'm *pointing* at!

#### **A variable** *contains* **a value,**

# **but a** *pointer* **specifies** *where* **a value is located.**

 A pointer denotes the *memory location* of a variable

## **Pointers**

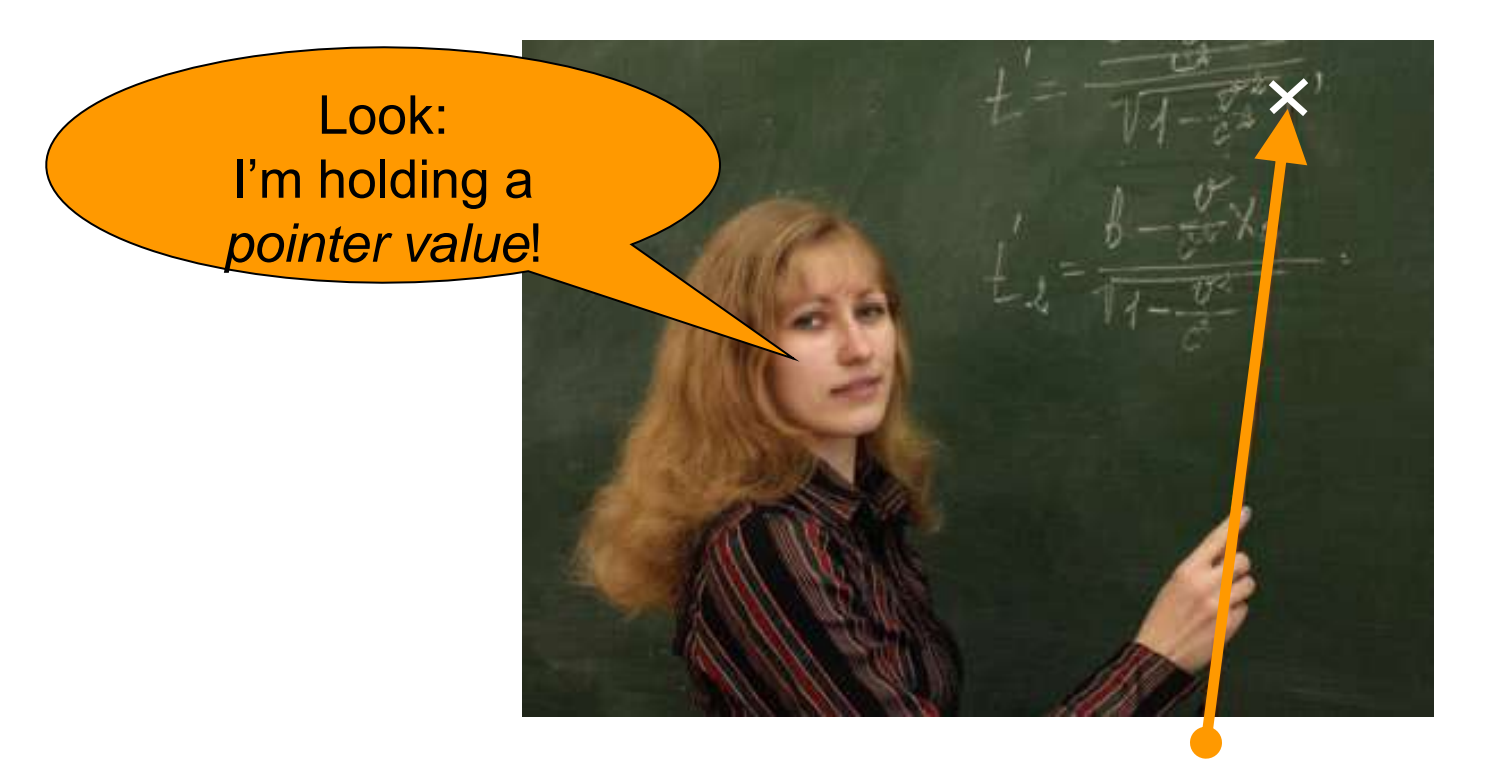

Yes, I mean *x*

## **Pointers**

- In C++, pointers are important for several reasons.
	- Pointers allow sharing of values stored in variables in a uniform way
	- Pointers can refer to values that are allocated on demand (*dynamic memory allocation*)
	- Pointers are necessary for implementing *polymorphism*, an important concept in objectoriented programming (later)

# **A Banking Problem**

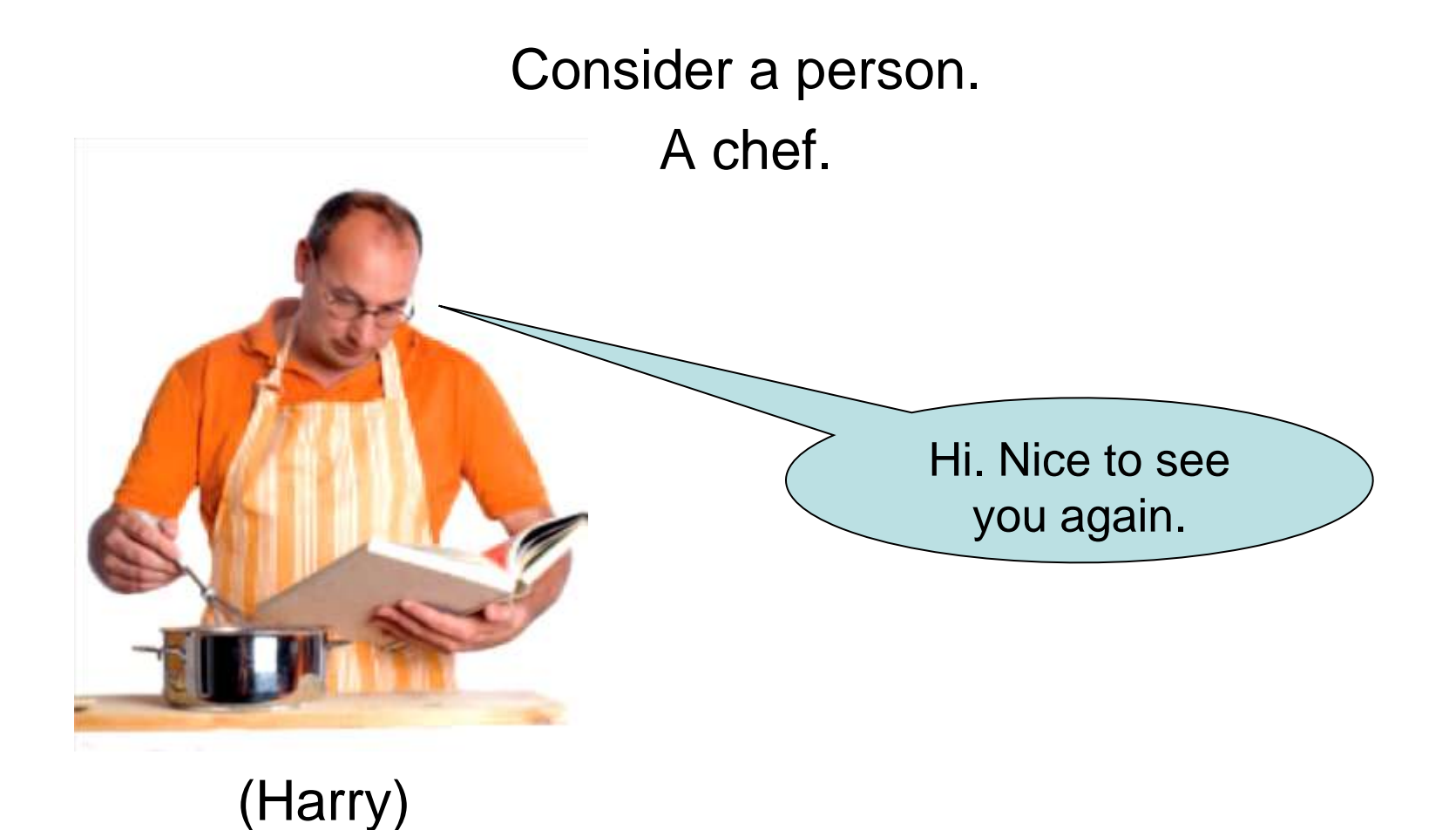

## **Harry Needs a Banking Program**

#### Harry has more than one bank account.

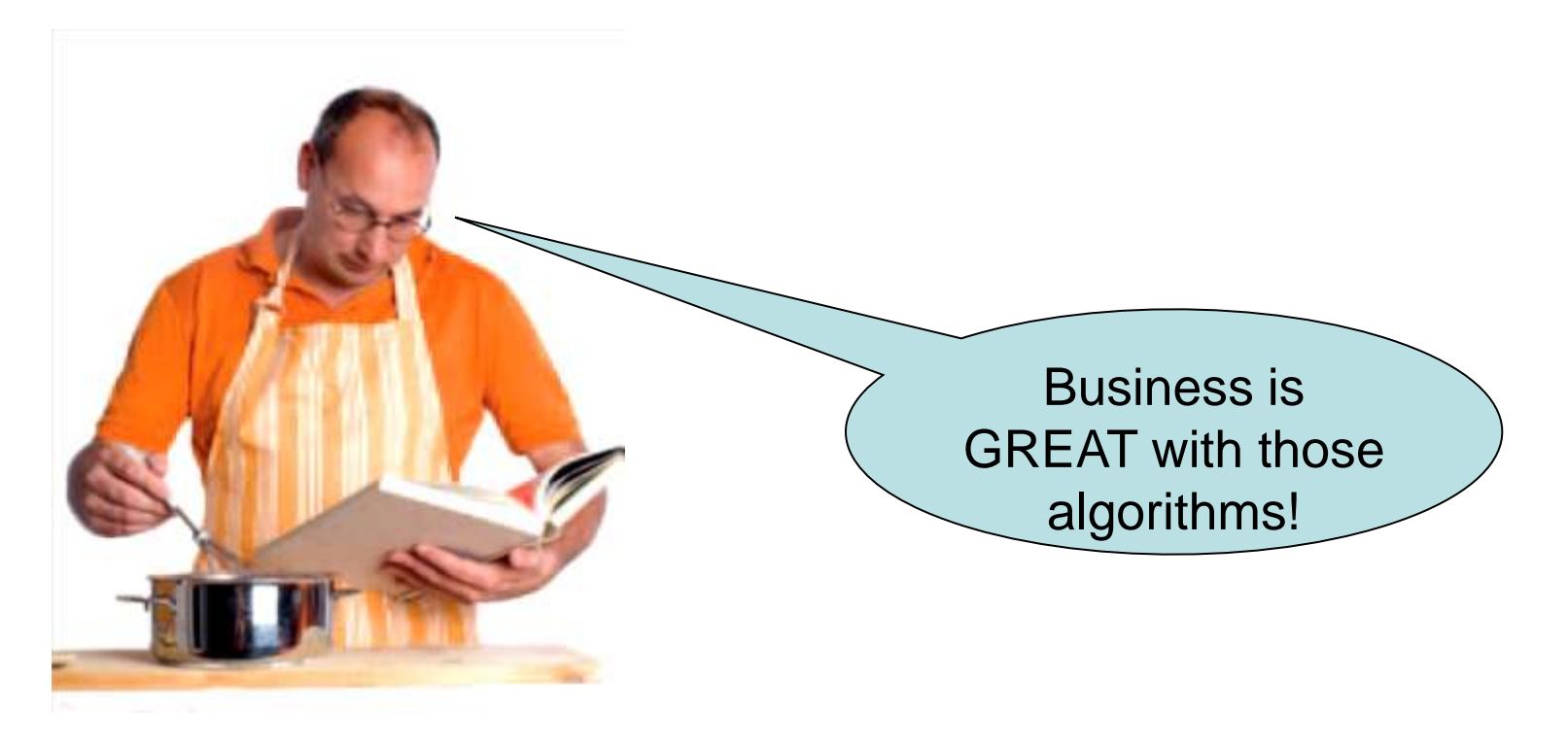

 Harry wants a program for making bank deposits and withdrawals.

#### (You can write that code by now!)

**… balance += depositAmount … … balance -= withdrawalAmount …**

## **Harry Needs a Multi-Bank Banking Program**

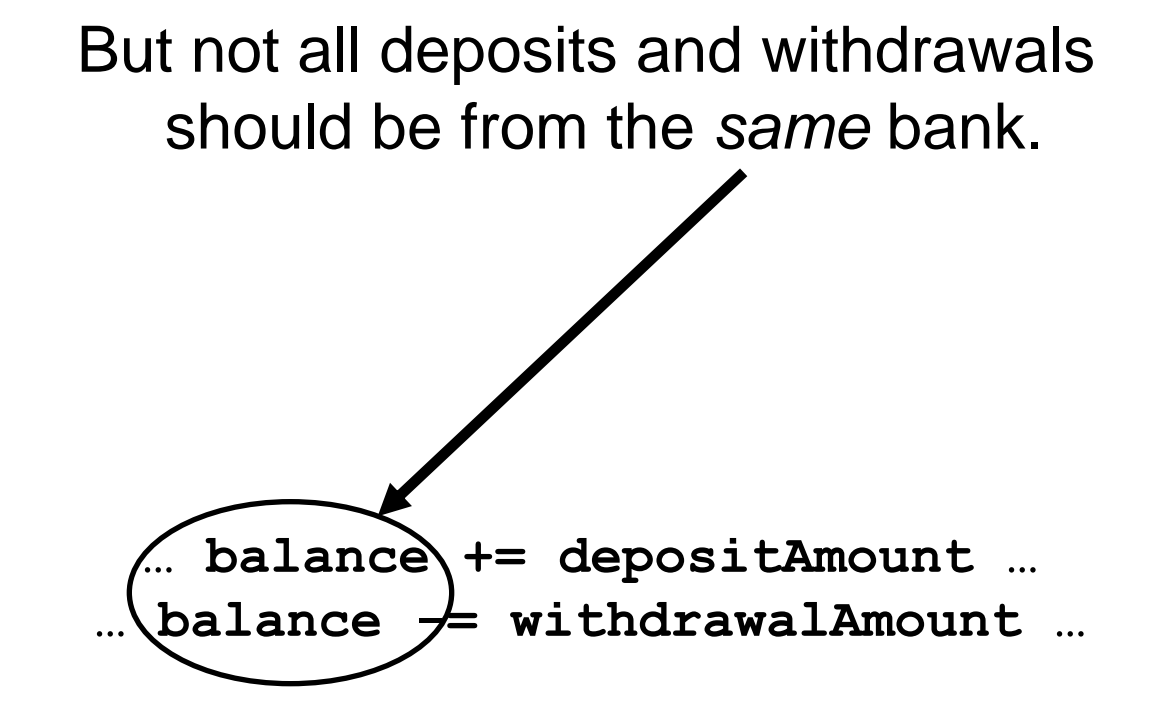

## But withdrawing is withdrawing – no matter which bank it is.

Same with depositing.

## Same problem – same code, right?

 By using a *pointer*, it is possible to *switch* to a different account  *without* modifying the code for deposits and withdrawals.

(Ah, code reuse!)

Harry starts with a variable for storing an account balance. It should be initialized to 0 since there is no money yet.

**double harrys\_account = 0;**

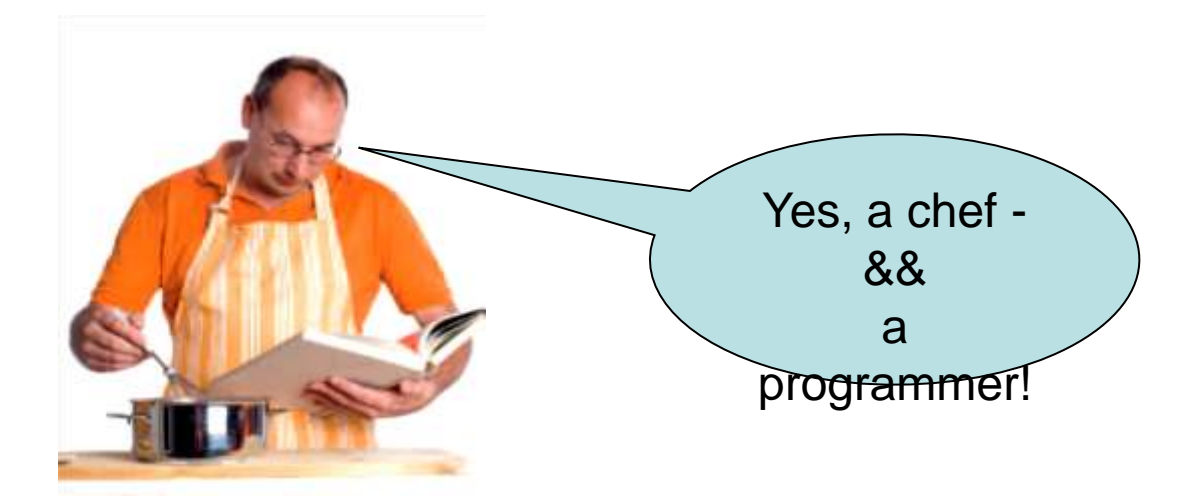

If Harry anticipates that he may someday use other accounts, he can use a pointer to access any accounts.

So Harry also declares a pointer variable named **account\_pointer** :

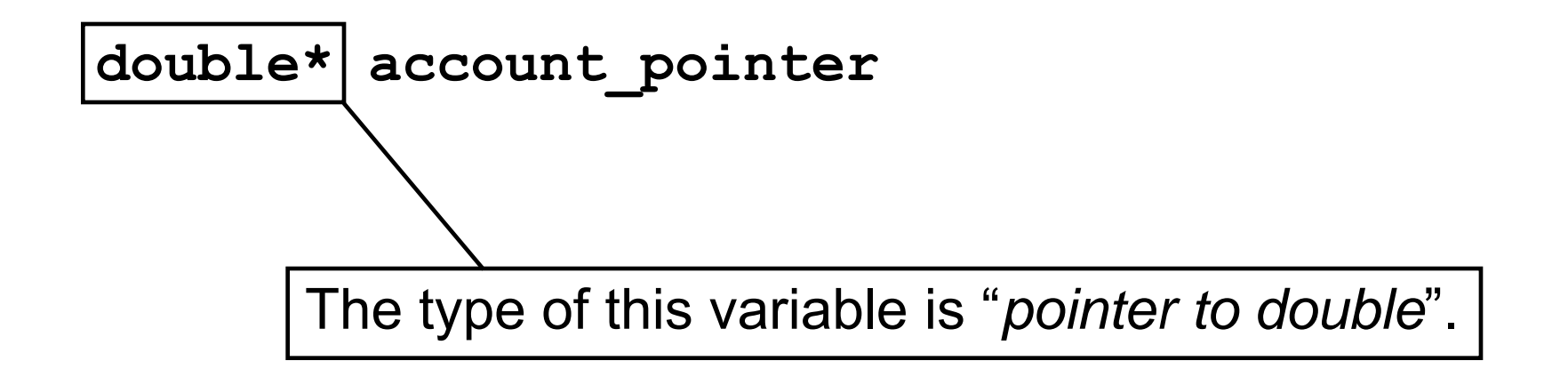

A *pointer to double* type can hold the address of a **double**.

So what's an address?

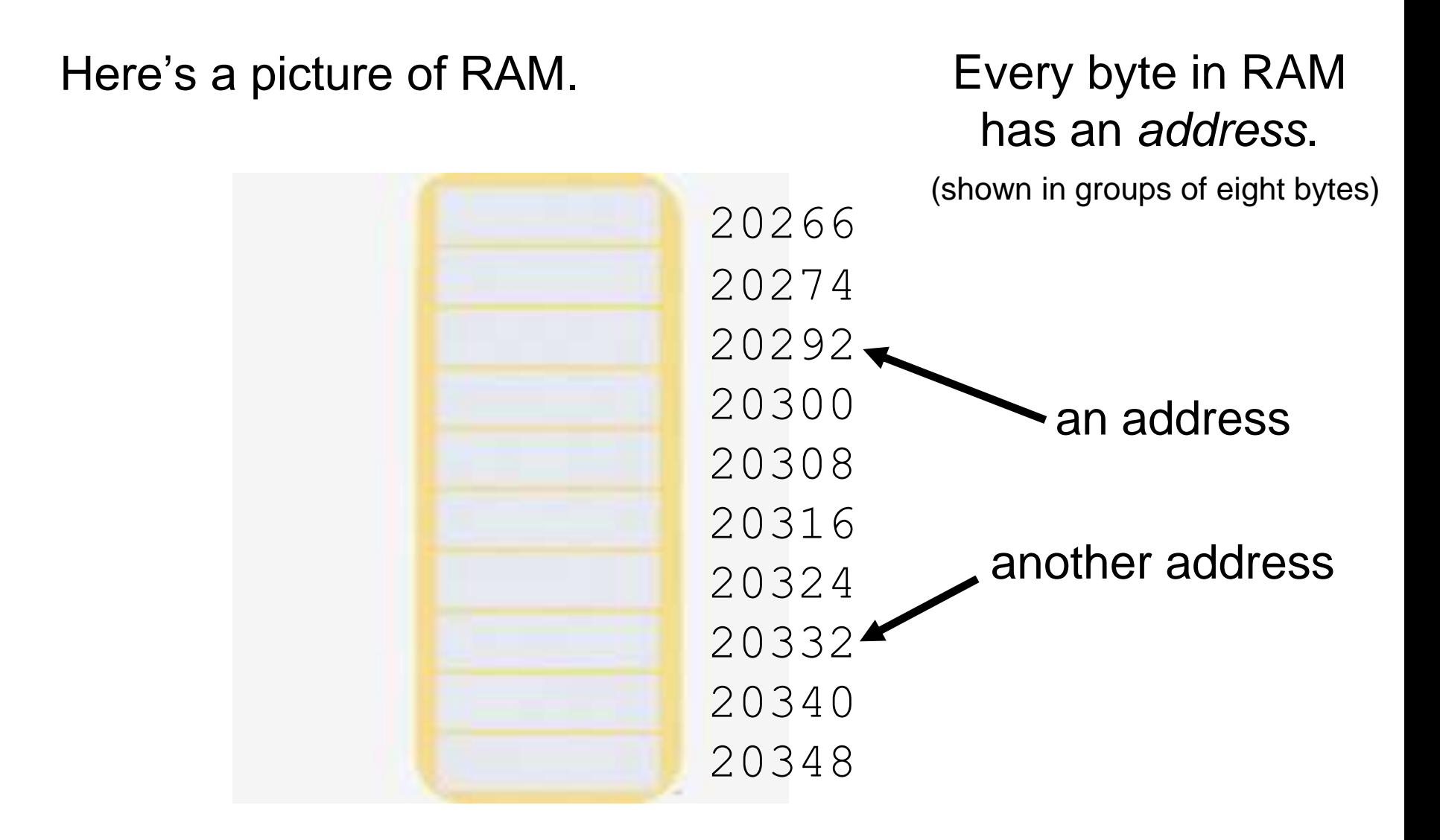

Here's how we have pictured a variable in the past:

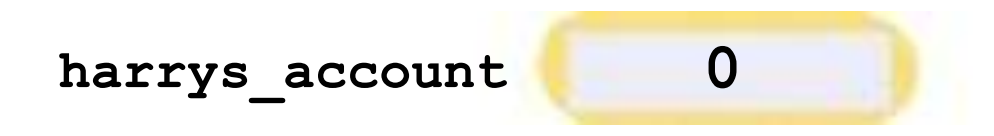

But really it's been like this all along:

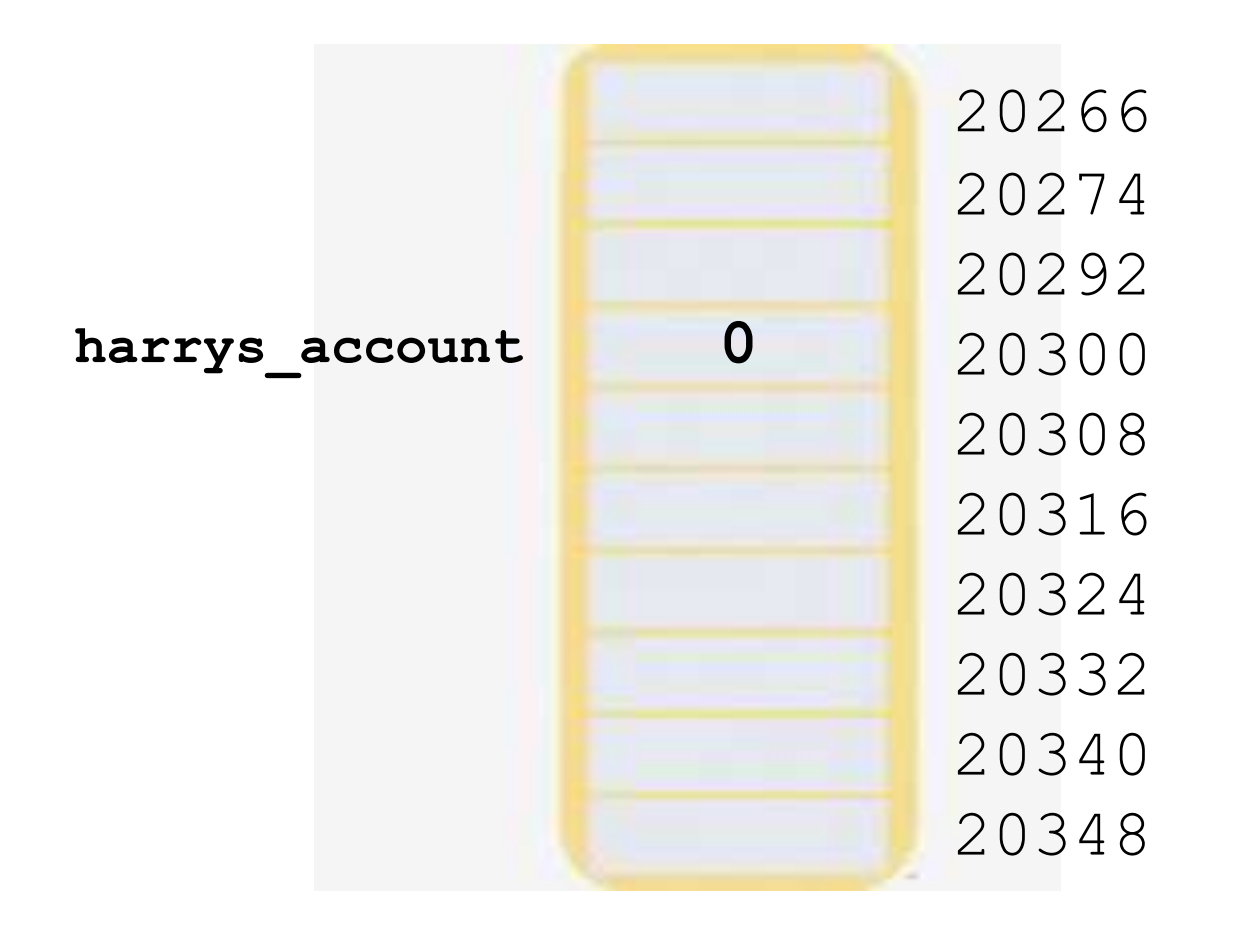

## **Addresses and Pointers**

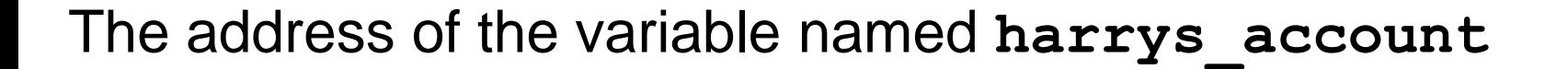

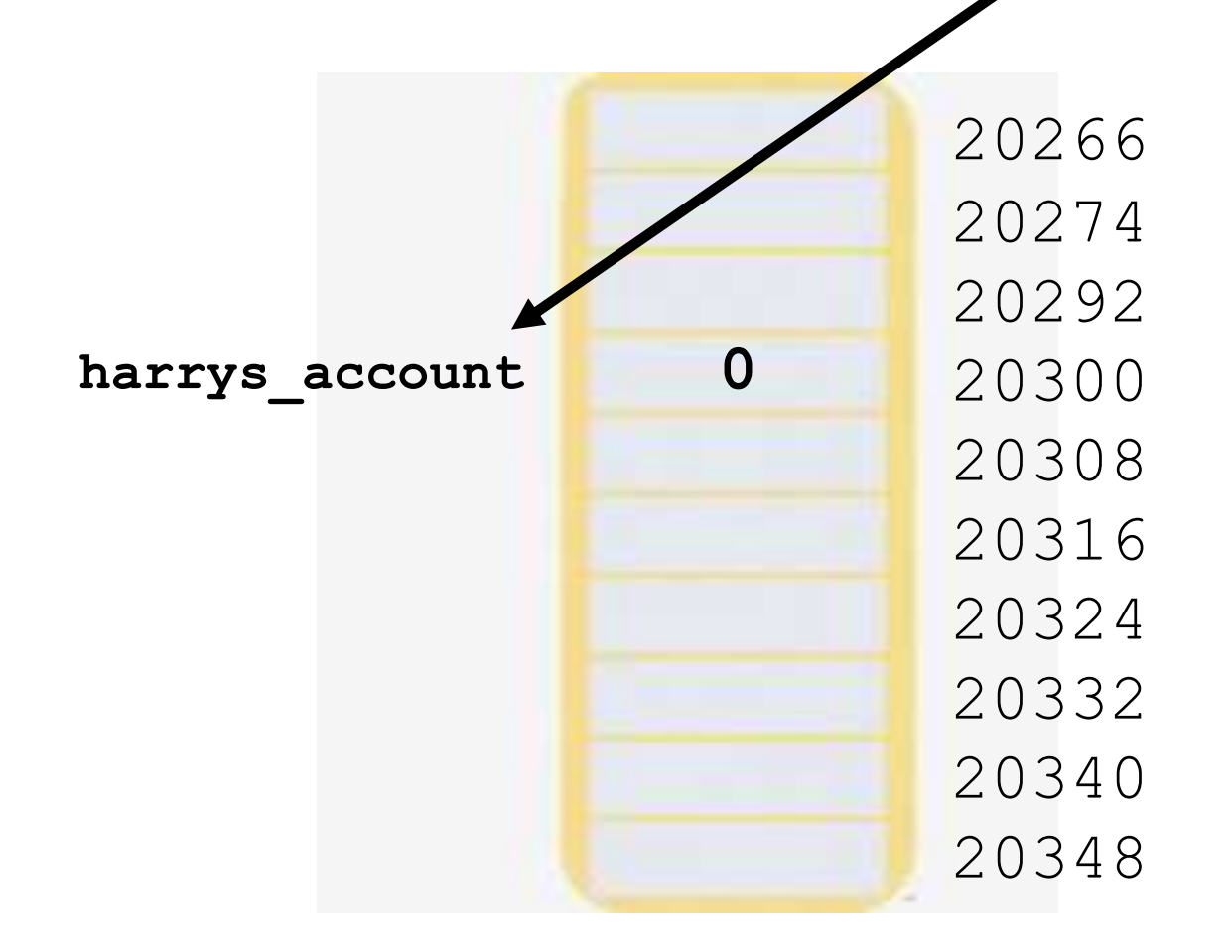

The address of the variable named **harrys\_account** is **20300**

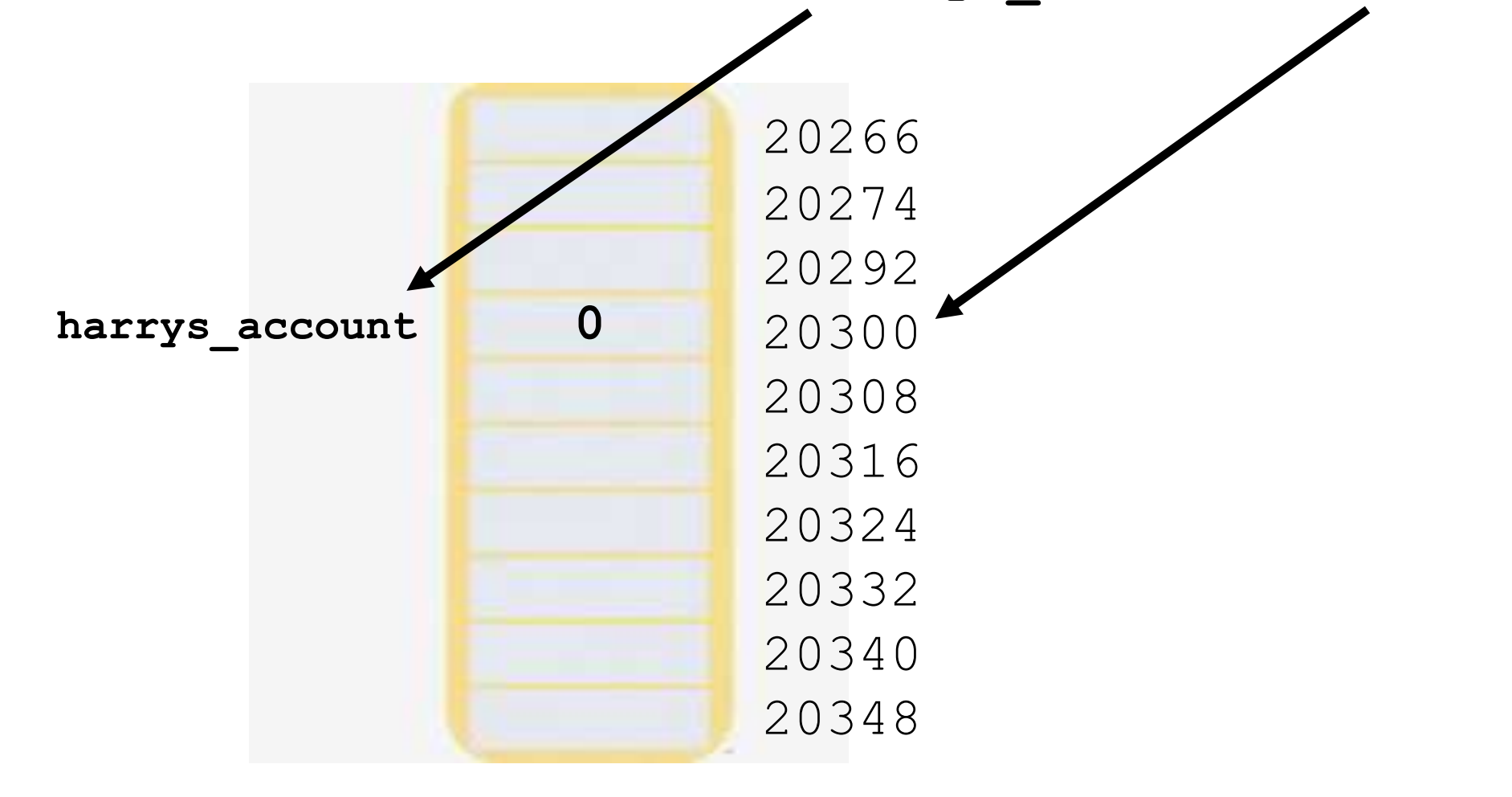

So when Harry declares a pointer variable, he also initializes it to point to **harrys\_account**:

double harrys  $account = 0$ ; double\* account pointer  $=$   $\frac{1}{4}$  harrys account;

The **&** operator yields the location (or address ) of a variable. Taking the address of a **double** variable yields a value of type **double\*** so everything fits together nicely.

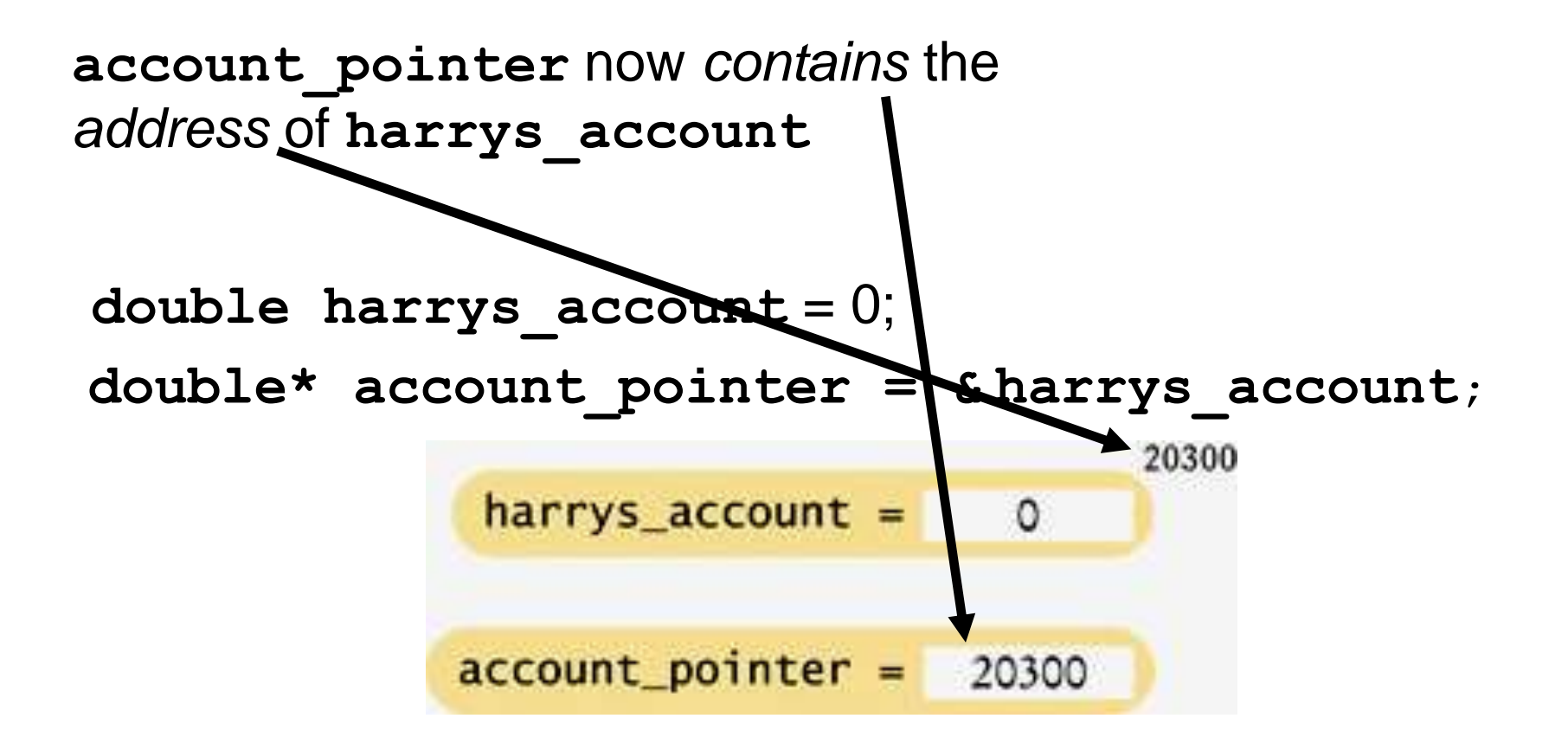

**account\_pointer** now "points to" **harrys\_account**

double harrys  $\texttt{account} = 0$ ; **double\* account\_pointer = & harrys\_account;**

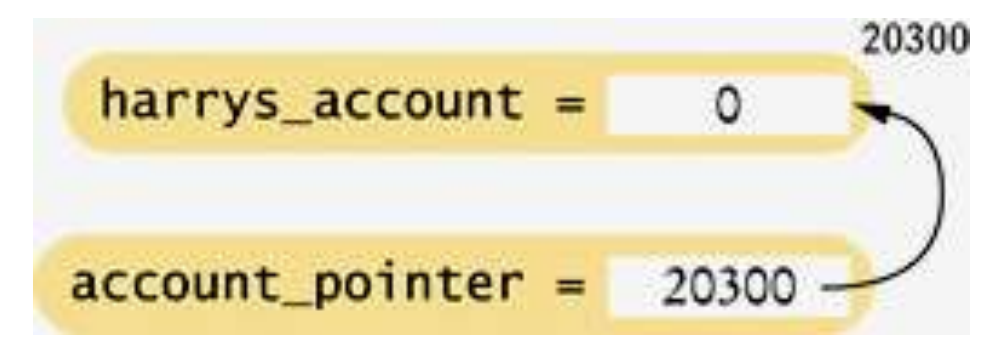

And, of course, **account\_pointer** is *somewhere* in RAM:

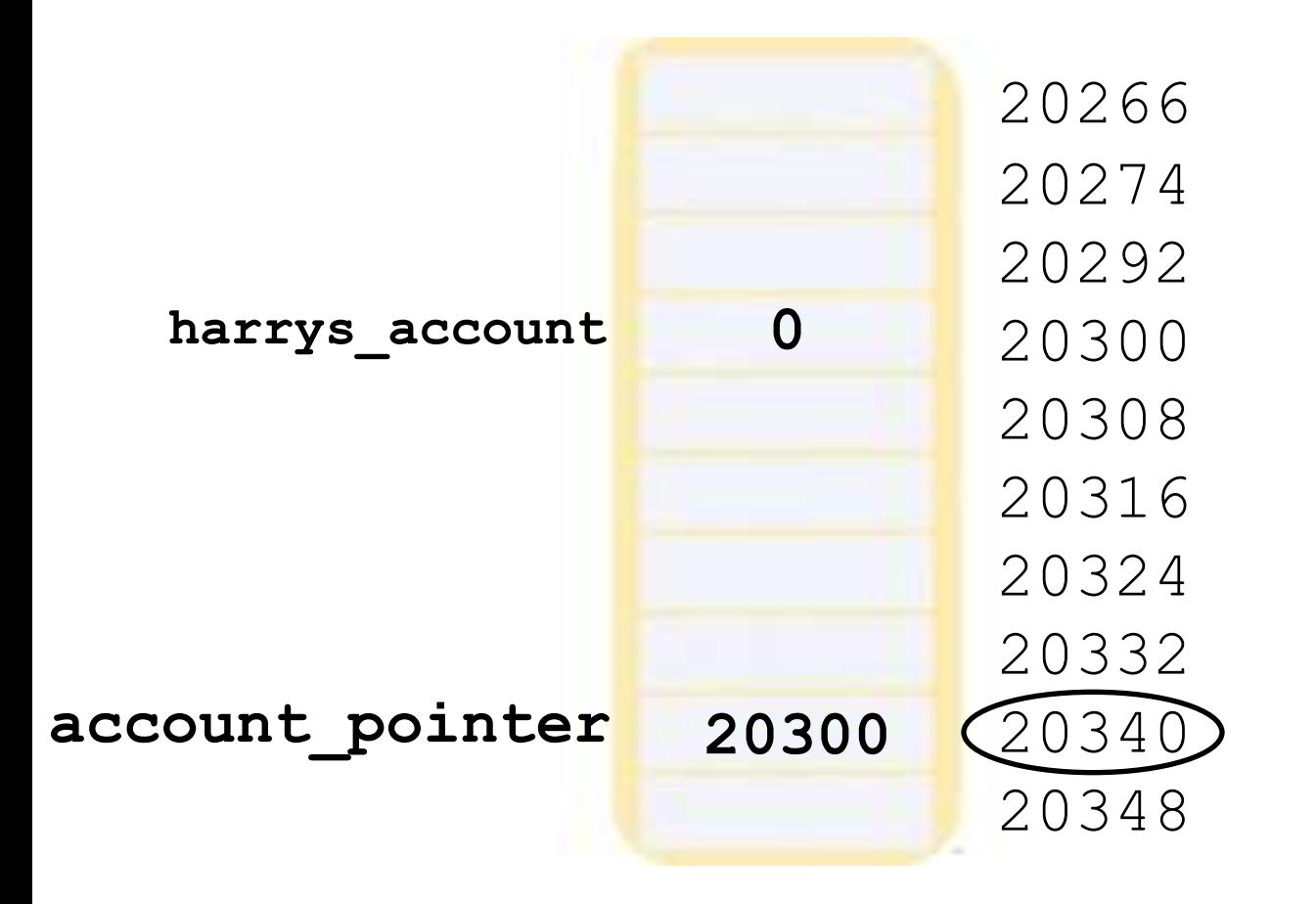

## **Pointers**

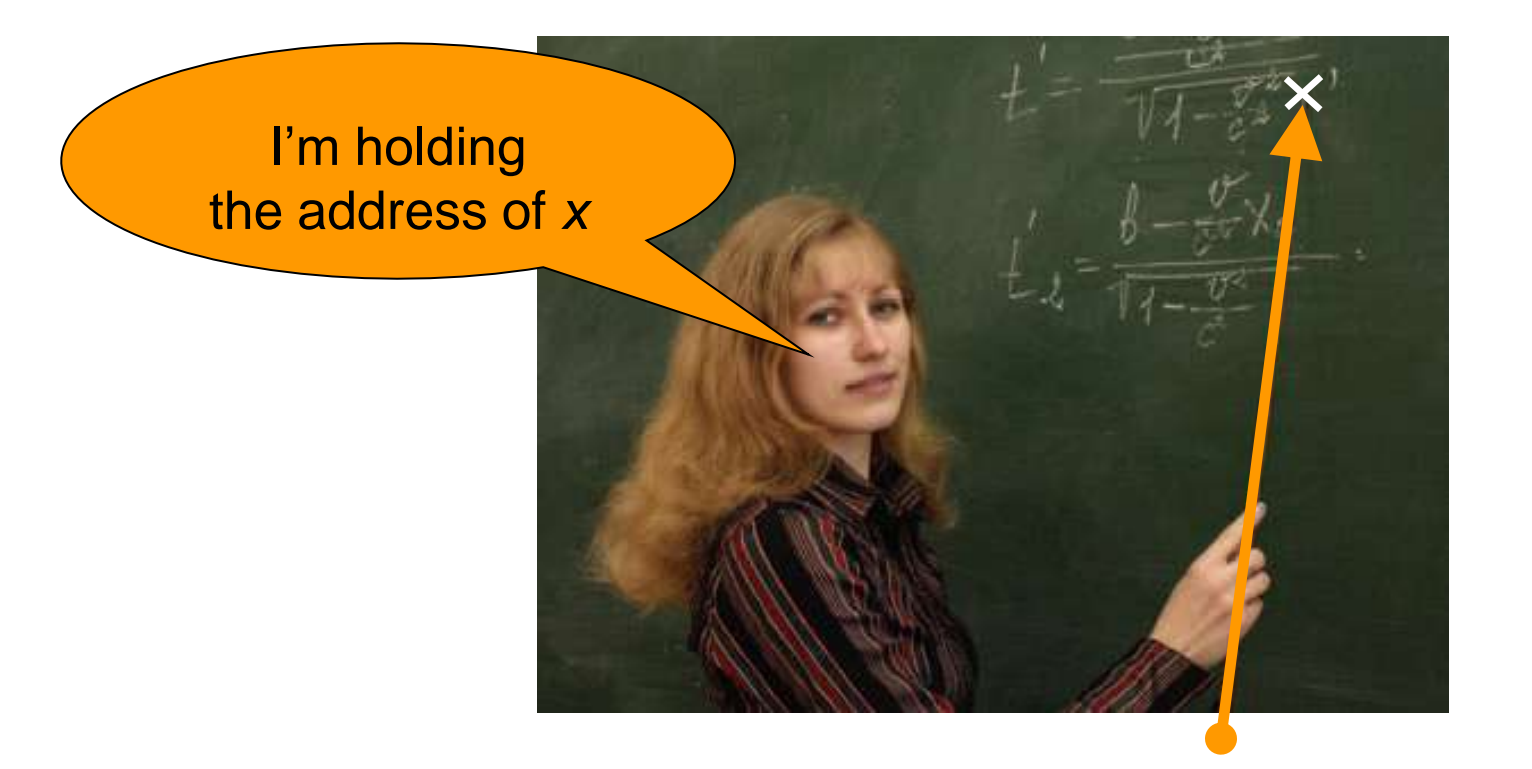

## **Addresses and Pointers**

 To access a different account, Harry (and you) would change the pointer value stored in **account\_pointer**:

```
 double harrys_account = 0;
account_pointer = &harrys_account;
```
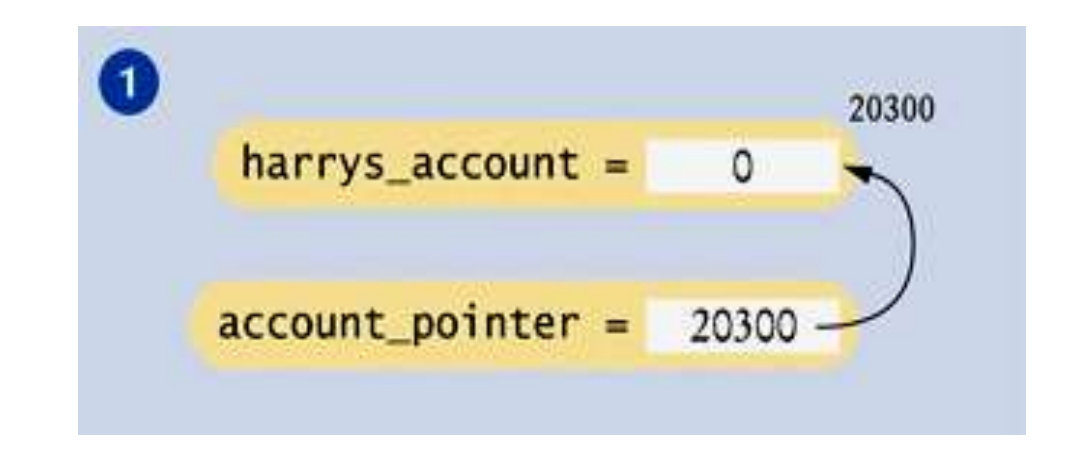

 Harry (and you) would use **account\_pointer** to access **harrys\_account**.

## **Addresses and Pointers**

 To access a different account, like **joint\_account**, Harry (and you) would change the pointer value stored in **account\_pointer** and similarly use **account\_pointer**.  **double harrys\_account = 0; account\_pointer = &harrys\_account; double joint\_account = 1000;**

**account\_pointer = &joint\_account;**

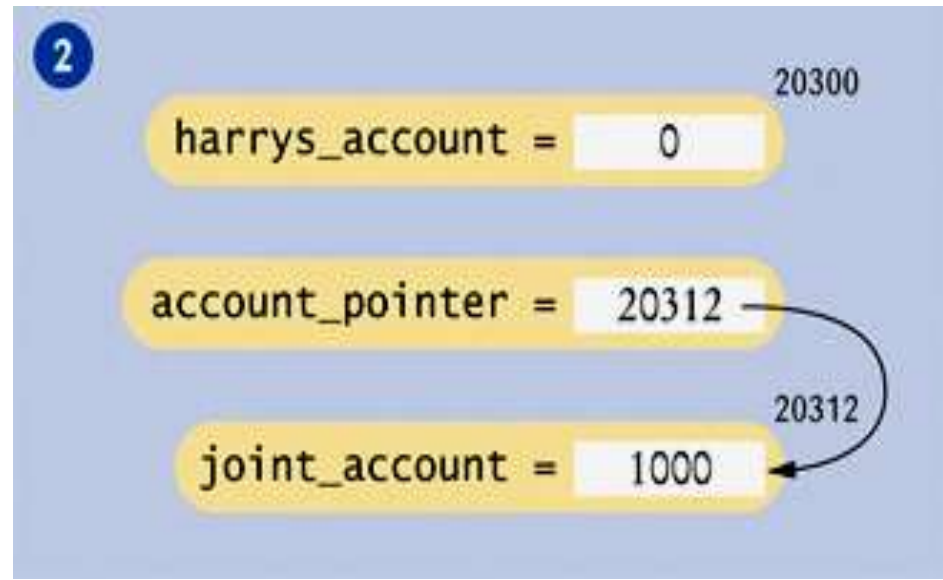

*C++ for Everyone* by Cay Horstmann Copyright © 2012 by John Wiley & Sons. All rights reserved

## Do note that the computer stores numbers,

not arrows.

# **Harry Sells An ALGORITHMMMMMCAKE**

## Harry makes his first ALGORITMMMMMCAKE sale.

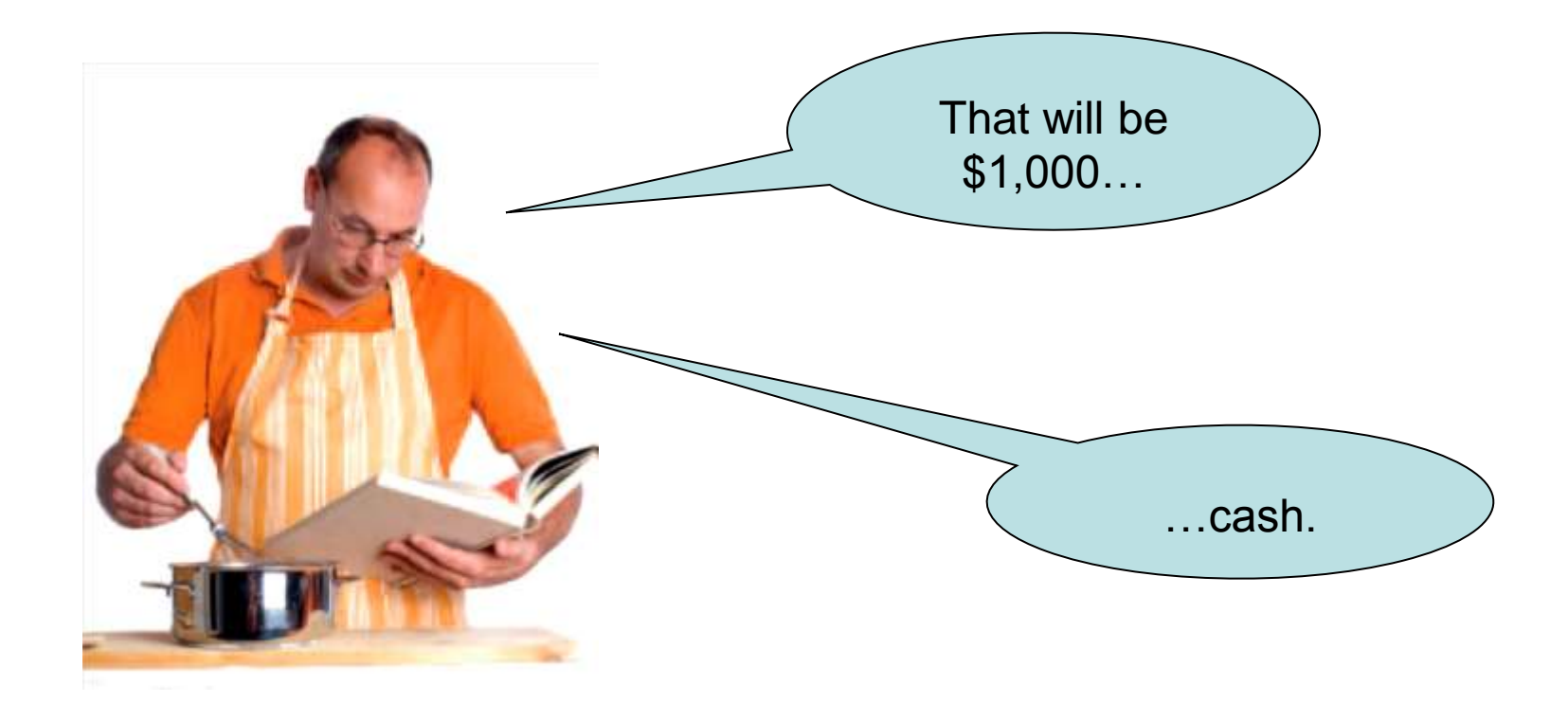

Harry needs to depost this cash into his account

– into the **harrys\_account** variable

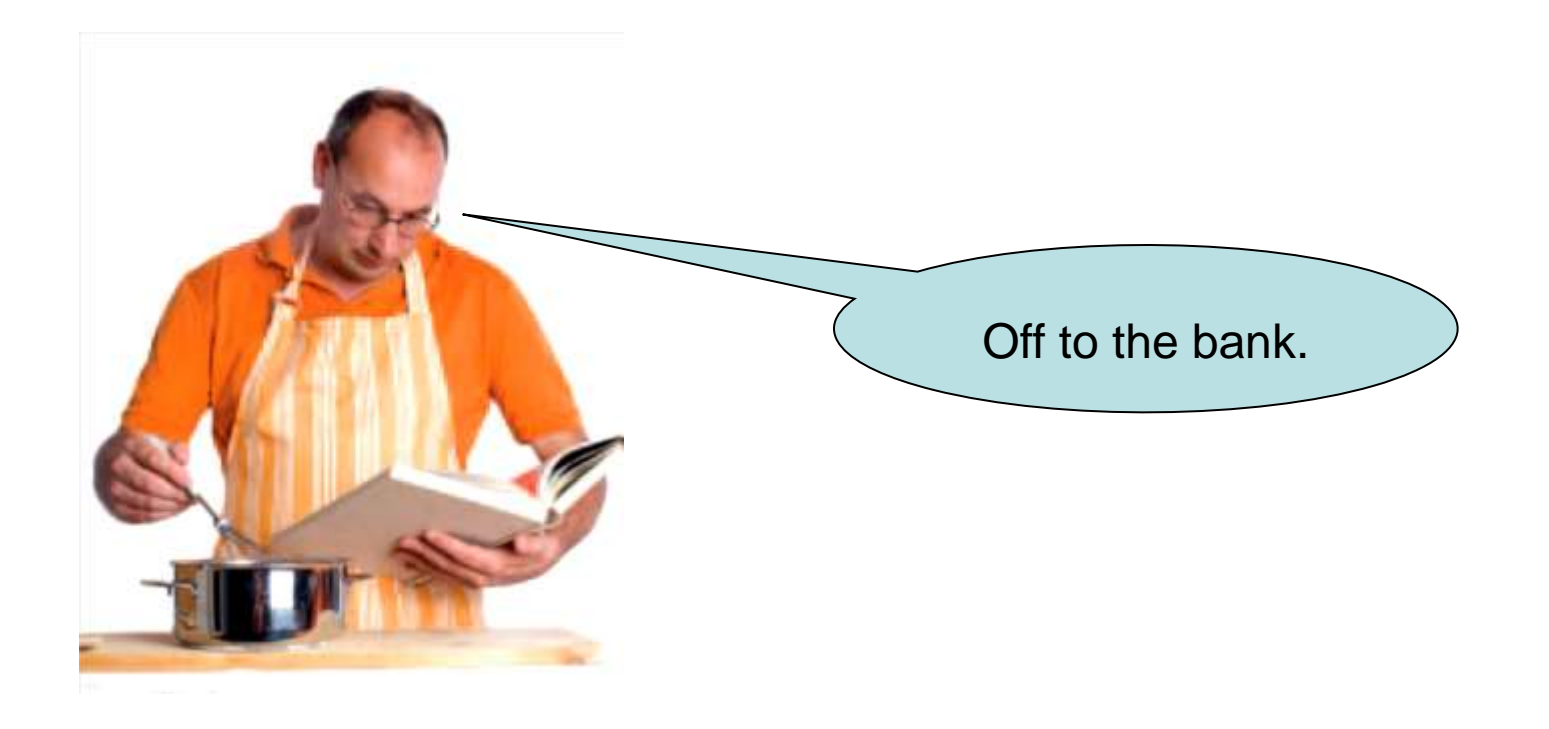

**Accessing the Memory Pointed to by A Pointer Variable**

 When you have a pointer to a variable, you will want to access the value to which it points.

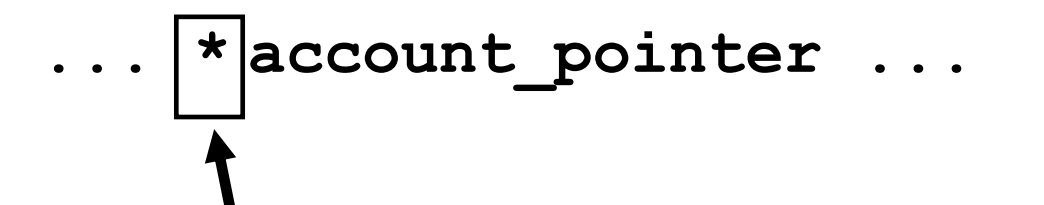

In C++ the  $\star$  operator is used to indicate the memory location associated with a pointer.

In the C++ standard, this operator is called the **indirection operator**, but it is also commonly called the **dereferencing operator.**

**Accessing the Memory Pointed to by A Pointer Variable**

 An expression such as **\*account\_pointer** can be used wherever a variable name of the same type can be used:

**// display the current balance cout << \*account\_pointer << endl;**

It can be used on the left or the right of an assignment:

**// withdraw \$100 \*account\_pointer = \*account\_pointer - 100;**

(or both)

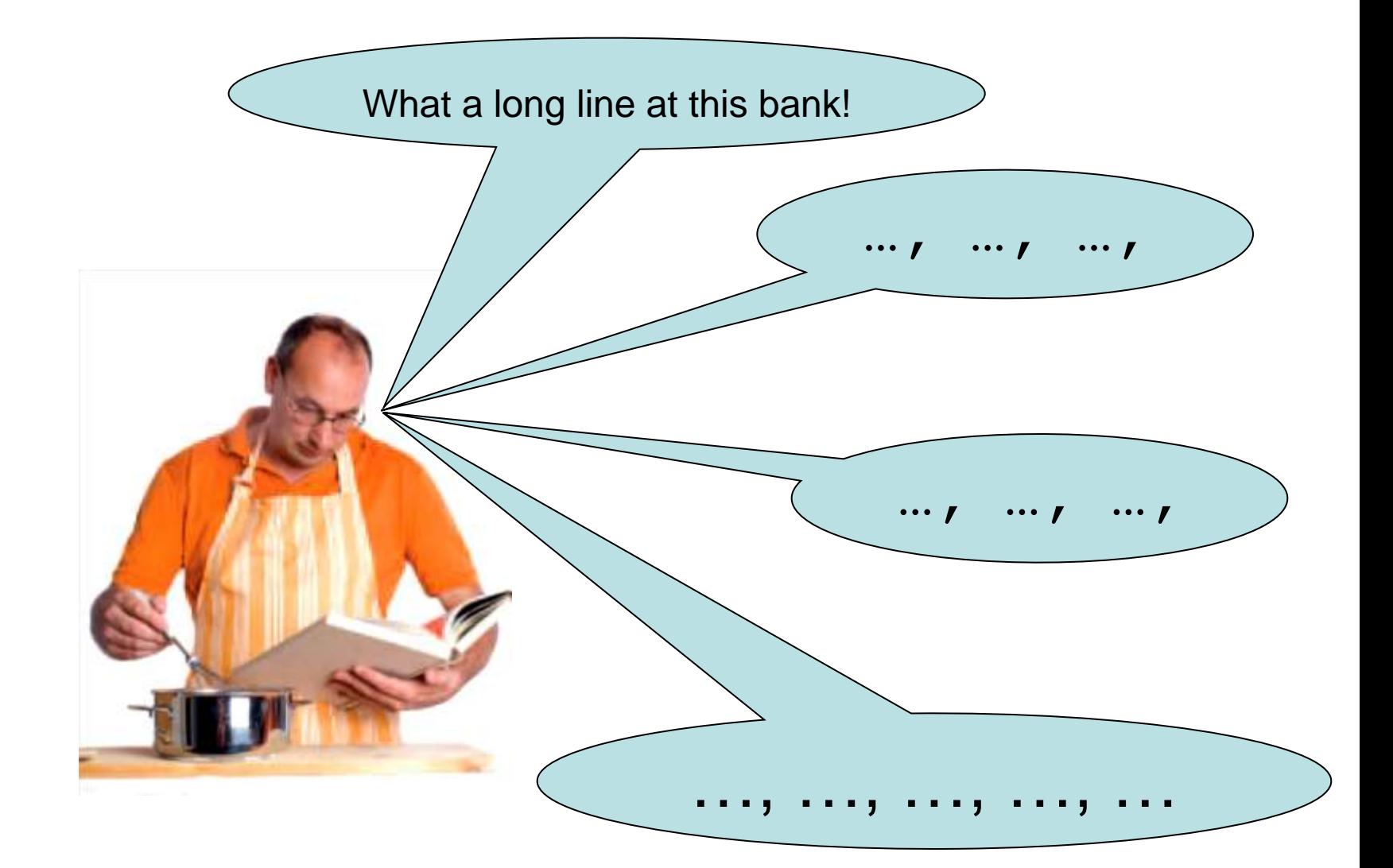

## **Harry at the Bank …**

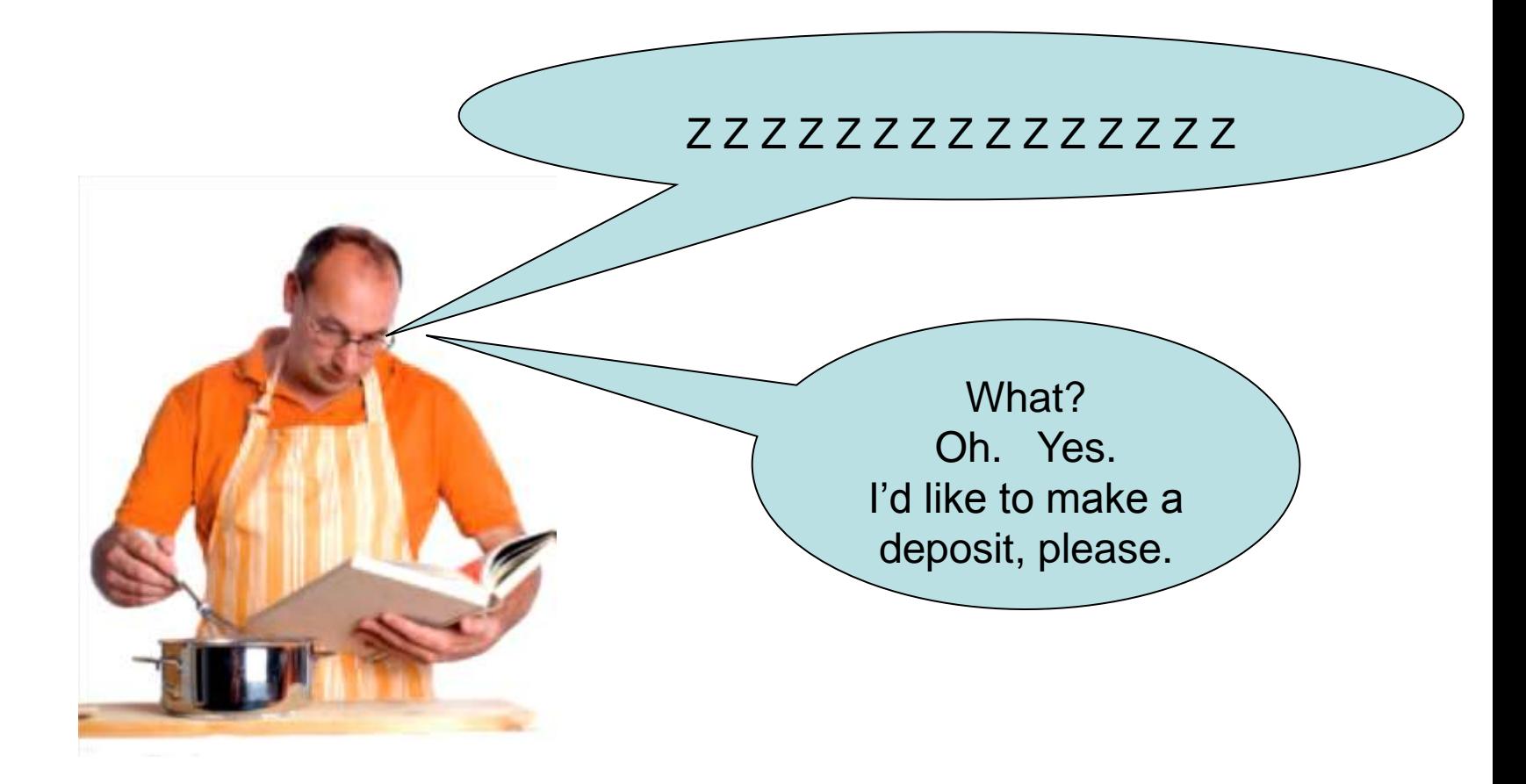

## **Harry Makes the Deposit**

## **// deposit \$1000**

**\*account\_pointer = \*account\_pointer + 1000;**

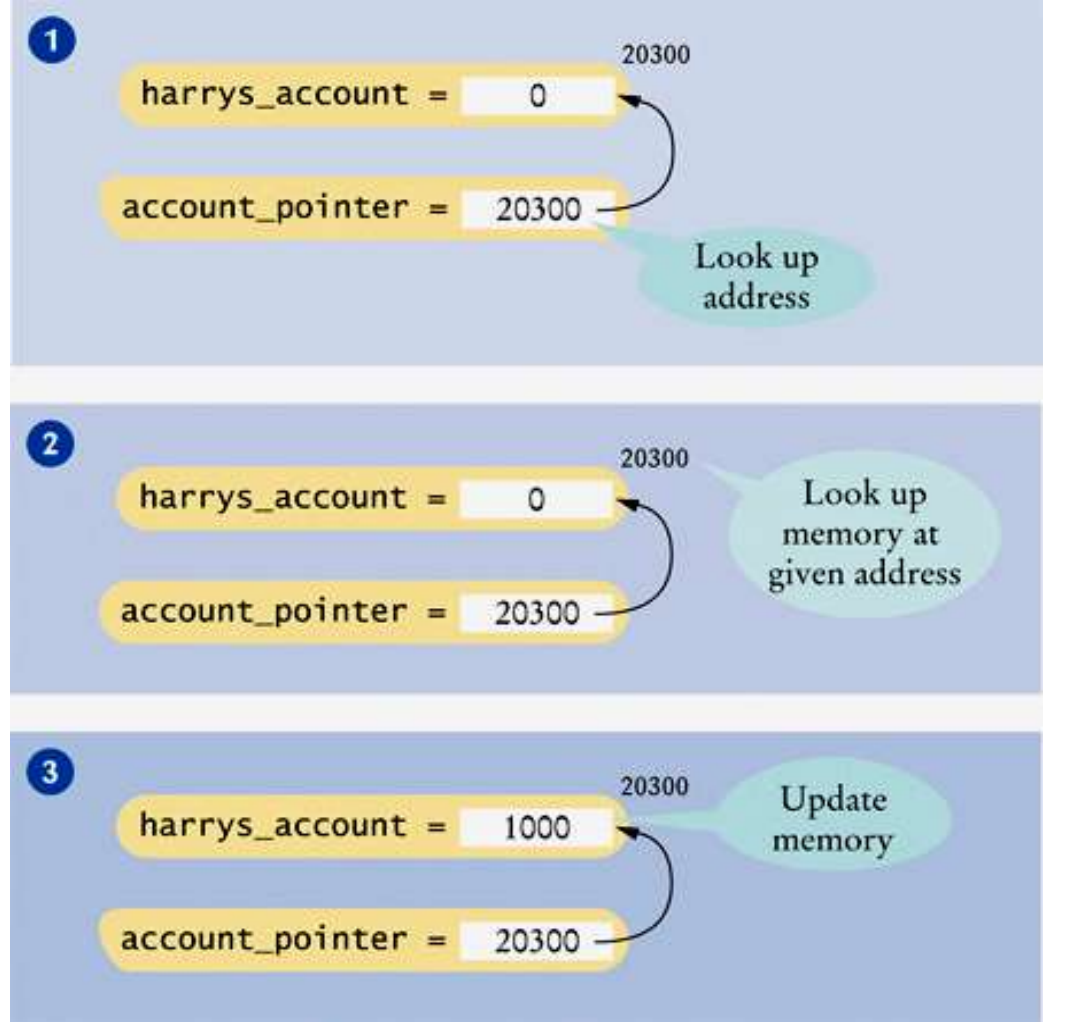
Of course, this only works if **account\_pointer** is pointing to **harrys\_account***!*

#### **Errors Using Pointers – Uninitialized Pointer Variables**

When a pointer variable is first defined, it contains a random address.

Using that random address is an error.

**Errors Using Pointers – Uninitialized Pointer Variables**

In practice, your program will likely crash or mysteriously misbehave if you use an uninitialized pointer:

**double\* account\_pointer; // No initialization**

\*account pointer = 1000;

**NO! account\_pointer contains an** *unpredictable* **value!**

**Where is the 1000 going?**

*C++ for Everyone* by Cay Horstmann Copyright © 2012 by John Wiley & Sons. All rights reserved

There is a special value that you can use to indicate a pointer that doesn't point anywhere:

**NULL**

**}**

 If you define a pointer variable and are not ready to initialize it quite yet, it is a good idea to set it to **NULL**.

You can later test whether the pointer is **NULL**. If it is, don't use it:

**double\* account\_pointer = NULL; // Will set later if (account\_pointer != NULL) // OK to use { cout << \*account\_pointer;** 

#### Trying to access data through a NULL pointer is still illegal, and it will cause your program to crash.

*CRASH!!!*

**double\* account\_pointer = NULL;**

**cout << \*account\_pointer;**

## **Syntax of Pointers**

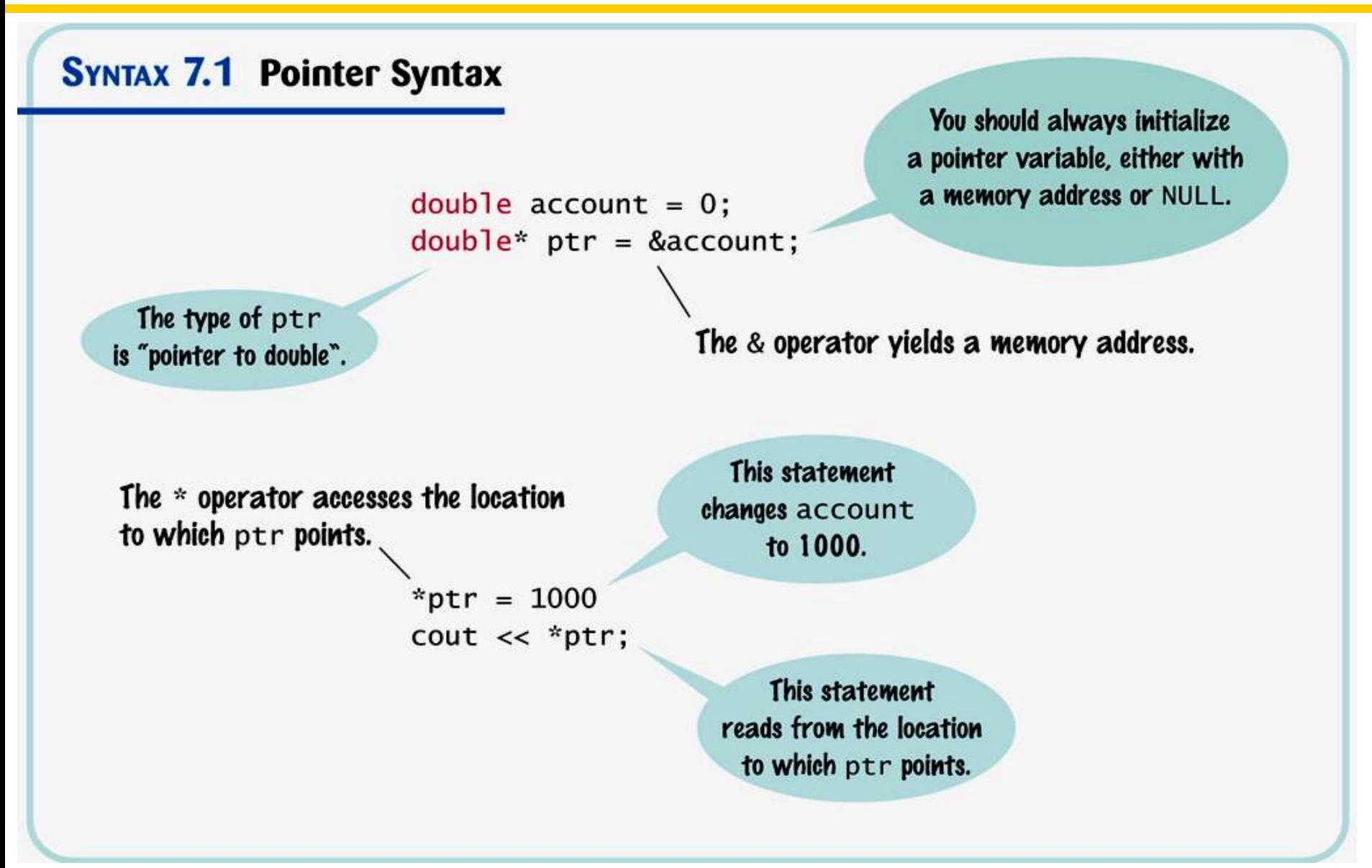

#### **Pointer Syntax Examples**

![](_page_43_Picture_13.jpeg)

## **Harry's Banking Program**

Here is the complete banking program that Harry wrote. It demonstrates the use of a pointer variable to allow *uniform access* to variables.

```
#include <iostream>
using namespace std;
int main()
{
    double harrys_account = 0;
    double joint_account = 2000;
    double* account_pointer = &harrys_account;
    *account_pointer = 1000; // Initial deposit
                                         ch07/accounts.cpp
```
## **Harry's Banking Program**

![](_page_45_Figure_2.jpeg)

**return 0;**

**}**

#### **Common Error: Confusing Data And Pointers**

A pointer is a memory address

– a number that tells where a value is located in memory.

It is a common error to confuse the pointer with the variable to which it points.

**double\* account\_pointer = &joint\_account; account\_pointer = 1000;** 

The assignment statement does *not* set the joint account balance to 1000.

It sets the pointer variable, **account\_pointer**, to point to memory address 1000.

![](_page_47_Picture_4.jpeg)

#### **Common Error: Where's the \*?**

![](_page_48_Figure_1.jpeg)

## Most compilers will report an error for this kind of error.

## **Confusing Definitions**

 It is legal in C++ to define multiple variables together, like this:

 $int i = 0, j = 1;$ 

This style is confusing when used with pointers:

```
double* p, q;
```
The **\*** associates only with the first variable.

That is, **p** is a **double\*** pointer, and **q** is a **double** value.

To avoid any confusion, it is best to define each pointer variable separately:

**double\* p; double\* q;**

#### **Pointers and References**

# $& == *$ **?**

#### What are you asking?

Recall that the **&** symbol is used for reference parameters:

```
void withdraw(double& balance, double amount)
{
    if (balance >= amount)
 {
       balance = balance - amount;
    }
}
  a call would be:
           withdraw(harrys_checking, 1000);
```
We can accomplish the same thing using pointers:

```
C++ for Everyone by Cay Horstmann
                                 Copyright © 2012 by John Wiley & Sons. All rights reserved
void withdraw(double* balance, double amount)
{
     if (*balance >= amount)
 {
         *balance = *balance - amount;
     }
}
   but the call will have to be:
             withdraw(&harrys_checking, 1000);
```
In C++, there is a deep relationship between pointers and arrays.

This relationship explains a number of special properties and limitations of arrays.

#### Pointers are particularly useful for understanding the peculiarities of arrays.

The *name* of the array denotes a pointer to the starting element.

# Consider this declaration: **int a[10];**

(Assume we have filled it as shown.)

You can capture the pointer to the first element in the array in a variable:

![](_page_56_Picture_40.jpeg)

# Consider this declaration: **int a[10];**

(Assume we have filled it as shown.)

You can capture the pointer to the first element in the array in a variable:

![](_page_57_Picture_46.jpeg)

 $int* p = a$ ; // Now p points to a[0]

*C++ for Everyone* by Cay Horstmann Copyright © 2012 by John Wiley & Sons. All rights reserved

You can use the array name **a** as you would a pointer:

These output statements are equivalent:

**cout << \*a; cout << a[0];**

.

*Pointer arithmetic* allows you to add an integer to an array name.

**int\* p = a;** 

 **p + 3 i**s a pointer to the array element with index **3**

The expression: **\*(p + 3)**

The *array/pointer duality law* states:

**a**[n] is identical to  $\star$  (**a** + n),

where **a** is a pointer into an array and **n** is an integer offset.

This law explains why all C++ arrays start with an index of zero.

The pointer **a** (or **a + 0**) points to the starting element of the array.

That element must therefore be **a[0]**.

 You are adding 0 to the start of the array, thus *correctly going nowhere!*

![](_page_61_Figure_5.jpeg)

#### Now it should be clear why array parameters are different from other parameter types.

(if not, we'll show you)

![](_page_63_Figure_1.jpeg)

![](_page_64_Figure_1.jpeg)

![](_page_65_Figure_1.jpeg)

The C++ compiler considers **a** to be a pointer, not an array.

> The expression **a[i]** is *syntactic sugar* for **\*(a + i)**.

![](_page_66_Figure_3.jpeg)

#### **Syntactic Sugar**

![](_page_67_Picture_1.jpeg)

#### Computer scientists use the term

"*syntactic sugar*"

to describe a notation that is easy to read for humans and that masks a complex implementation detail.

*Yum!*

#### **Syntactic Sugar**

![](_page_69_Picture_1.jpeg)

That masked complex implementation detail:

![](_page_70_Figure_2.jpeg)

#### **Syntactic Sugar**

![](_page_71_Picture_1.jpeg)
#### **Arrays and Pointers**

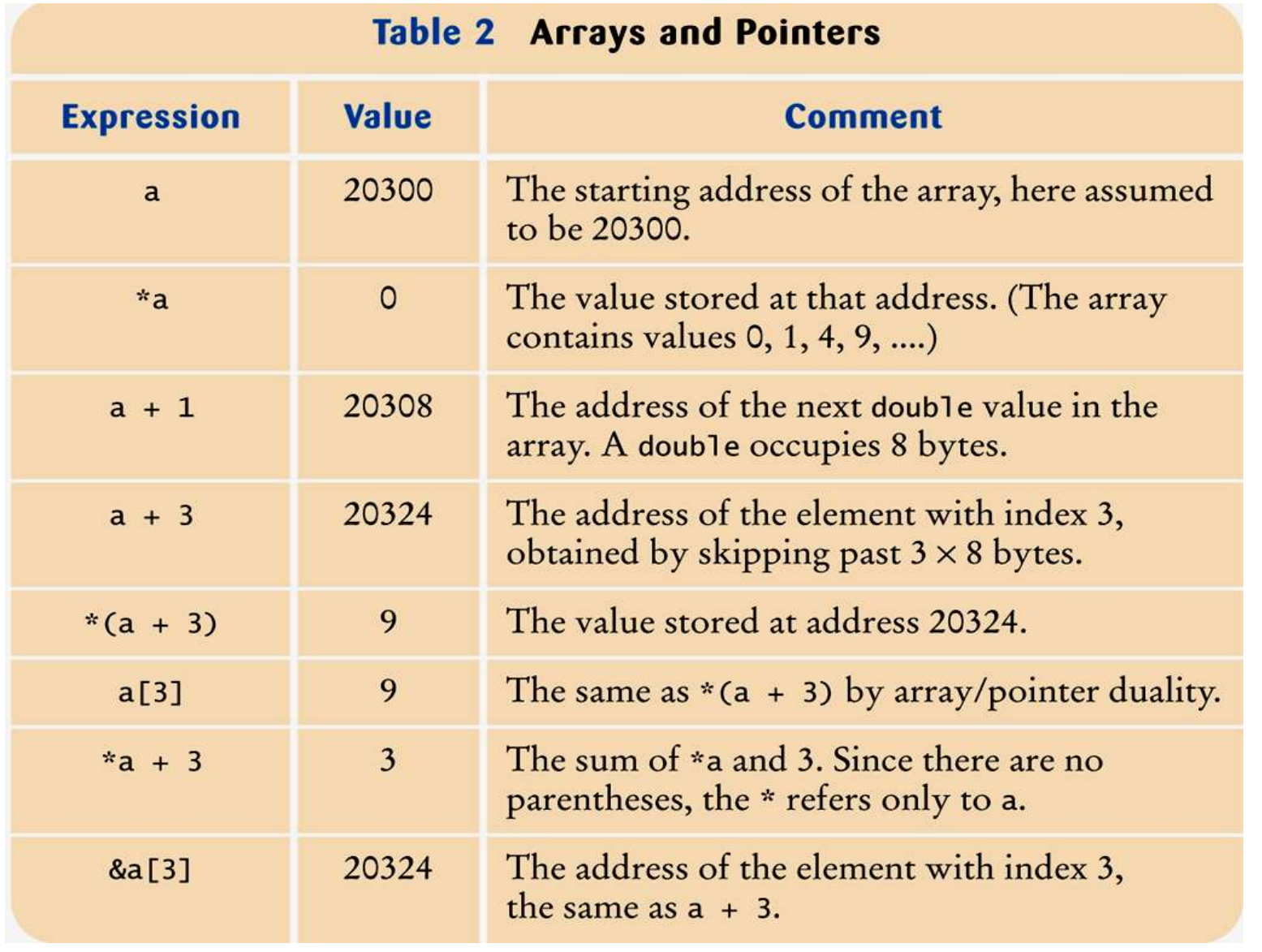

Watch variable p as this code is executed.

```
double sum(double* a, int size)
{
    double total = 0;
   double* p = a;
    // p starts at the beginning of the array
    for (int i = 0; i < size; i++)
    {
      total = total + *p; // Add the value to which p points
       p++;
       // Advance p to the next array element
    }
    return total;
}
```
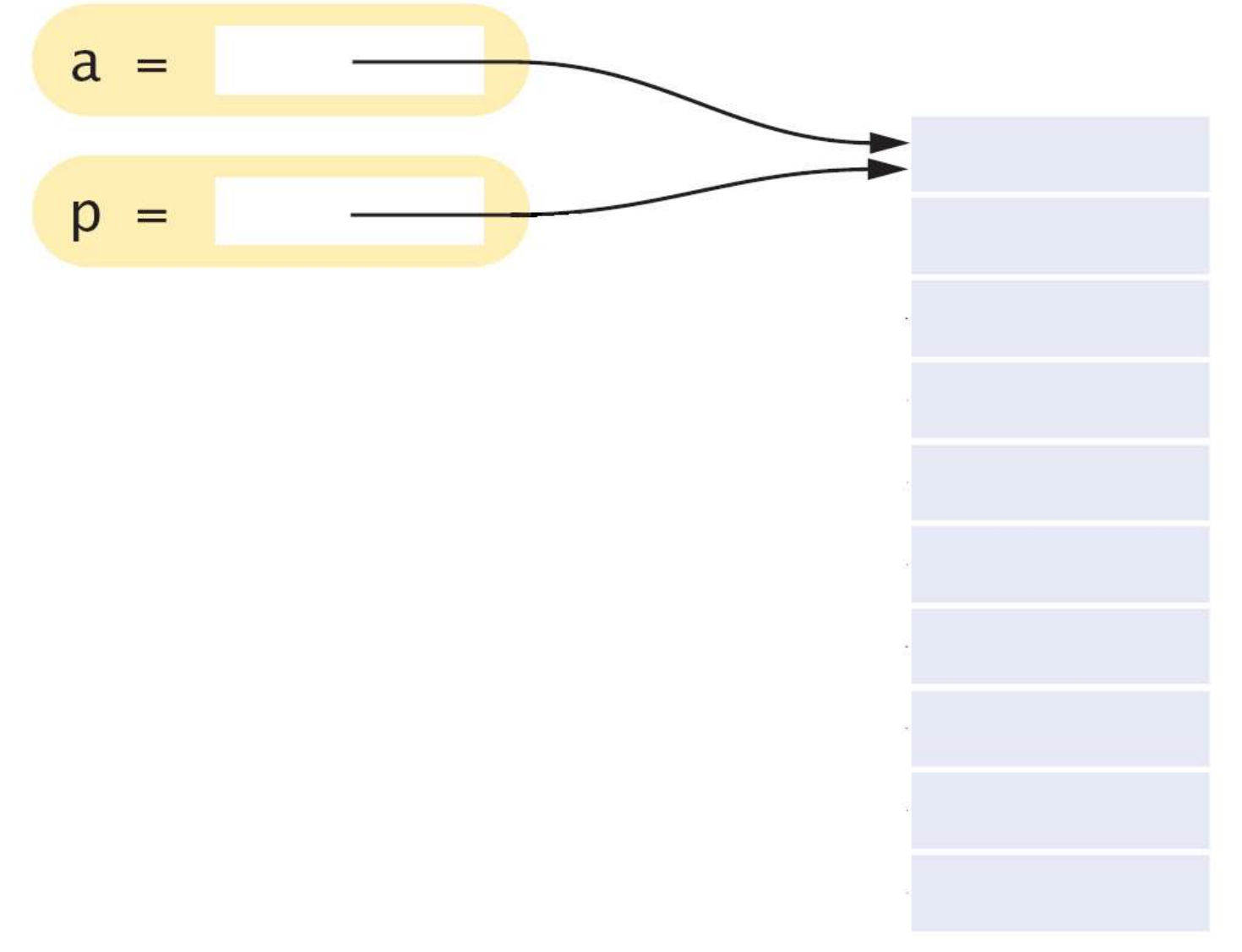

Watch variable p as this code is executed.

```
double sum(double* a, int size)
{
    double total = 0;
    double* p = a;
    // p starts at the beginning of the array
    for (int i = 0; i < size; i++)
    {
      total = total + *p; // Add the value to which p points
       p++;
        // Advance p to the next array element
    }
    return total;
}
```
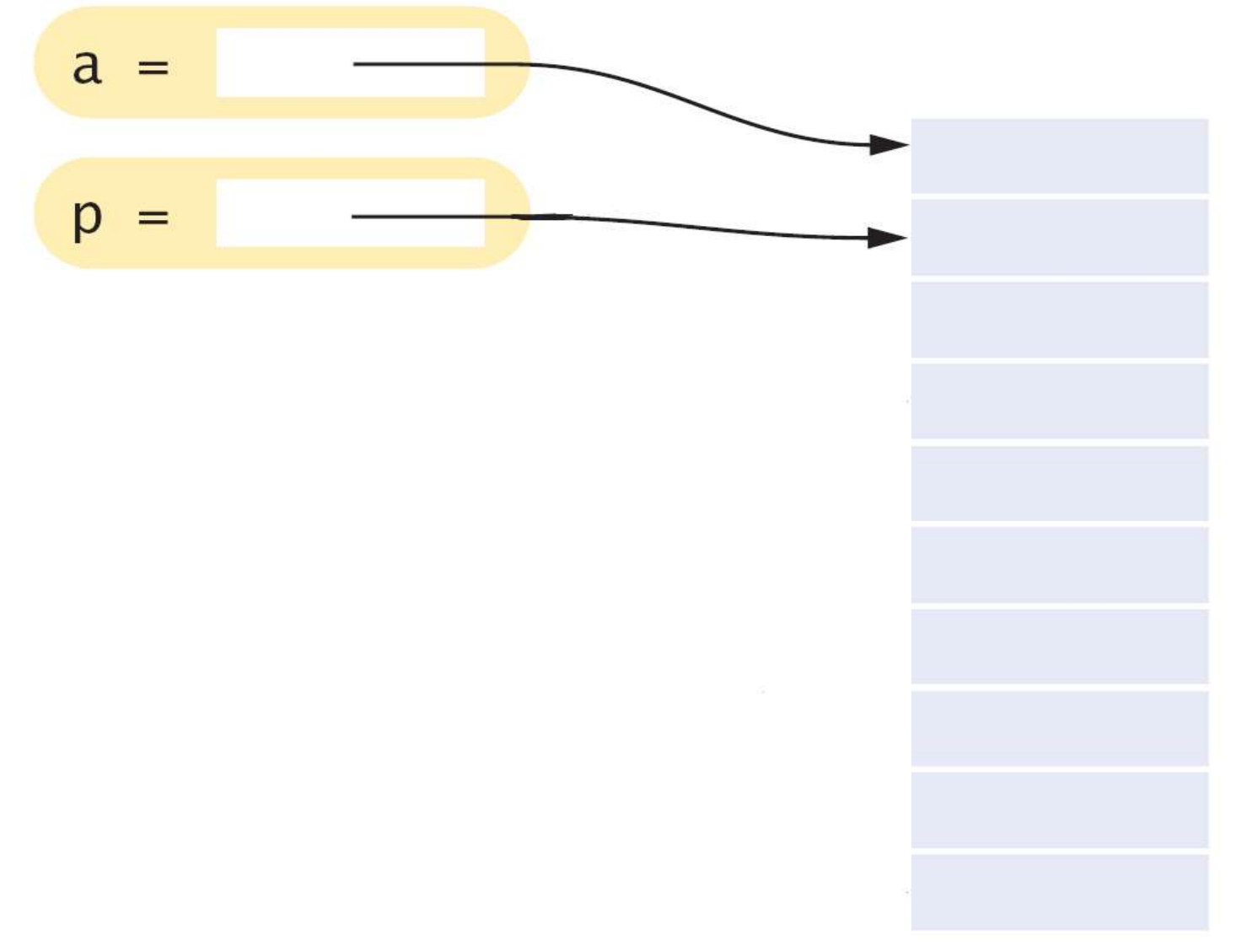

Watch variable p as this code is executed.

```
double sum(double* a, int size)
{
    double total = 0;
    double* p = a;
    // p starts at the beginning of the array
    for (int i = 0; i < size; i++)
    {
      total = total + *p; // Add the value to which p points
       p++;
        // Advance p to the next array element
    }
    return total;
}
```
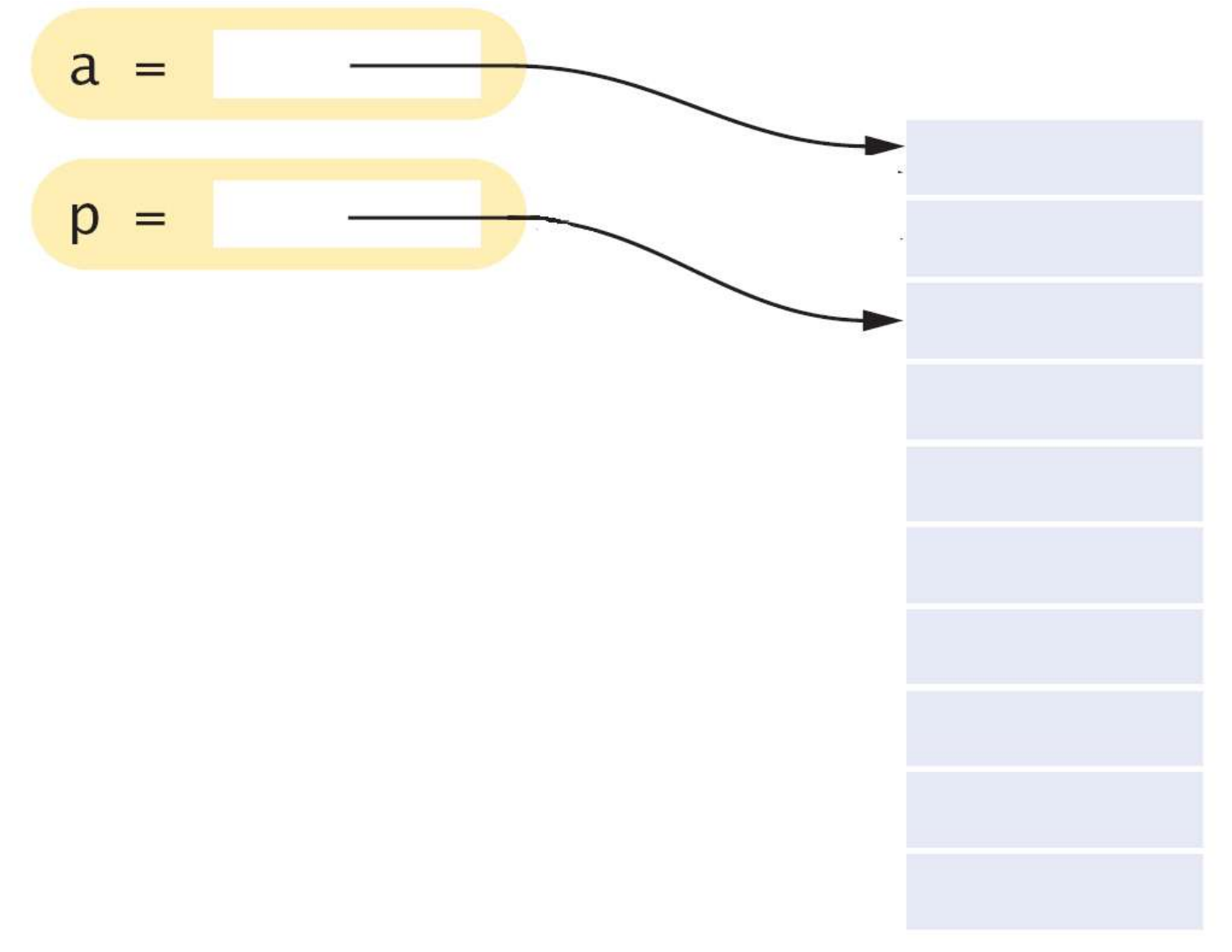

Add, then move **p** to the next position by incrementing.

```
double sum(double* a, int size)
{
    double total = 0;
    double* p = a;
    // p starts at the beginning of the array
    for (int i = 0; i < size; i++)
    {
      total = total + *p; // Add the value to which p points
       p++;
        // Advance p to the next array element
    }
    return total;
}
```
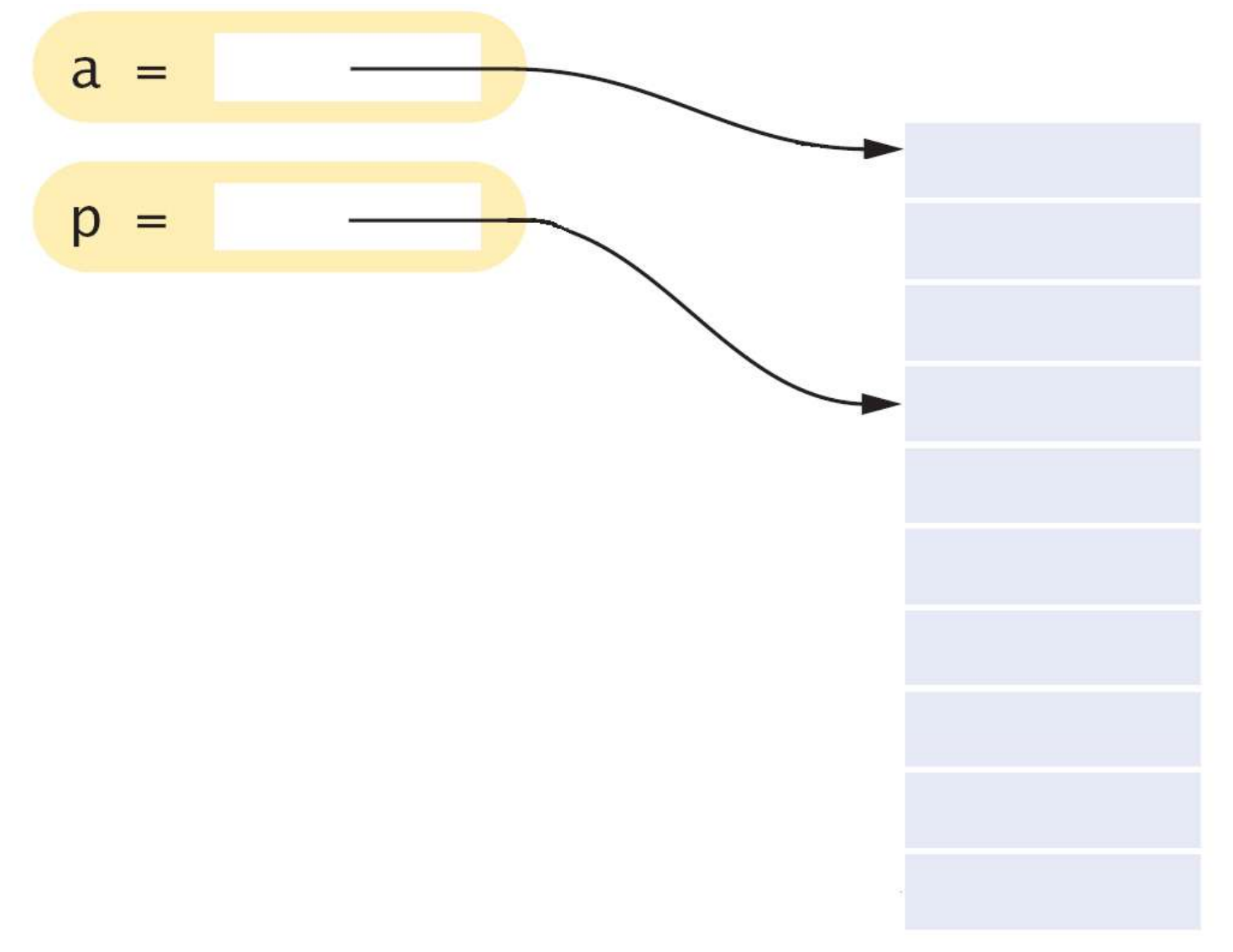

 Add, then again move **p** to the next position by incrementing. **double sum(double\* a, int size) { double total = 0; double\* p = a; // p starts at the beginning of the array for (int i = 0; i < size; i++) {**  $total = total + *p;$ Add the value to which p points  **p++; // Advance p to the next array element } return total; }**

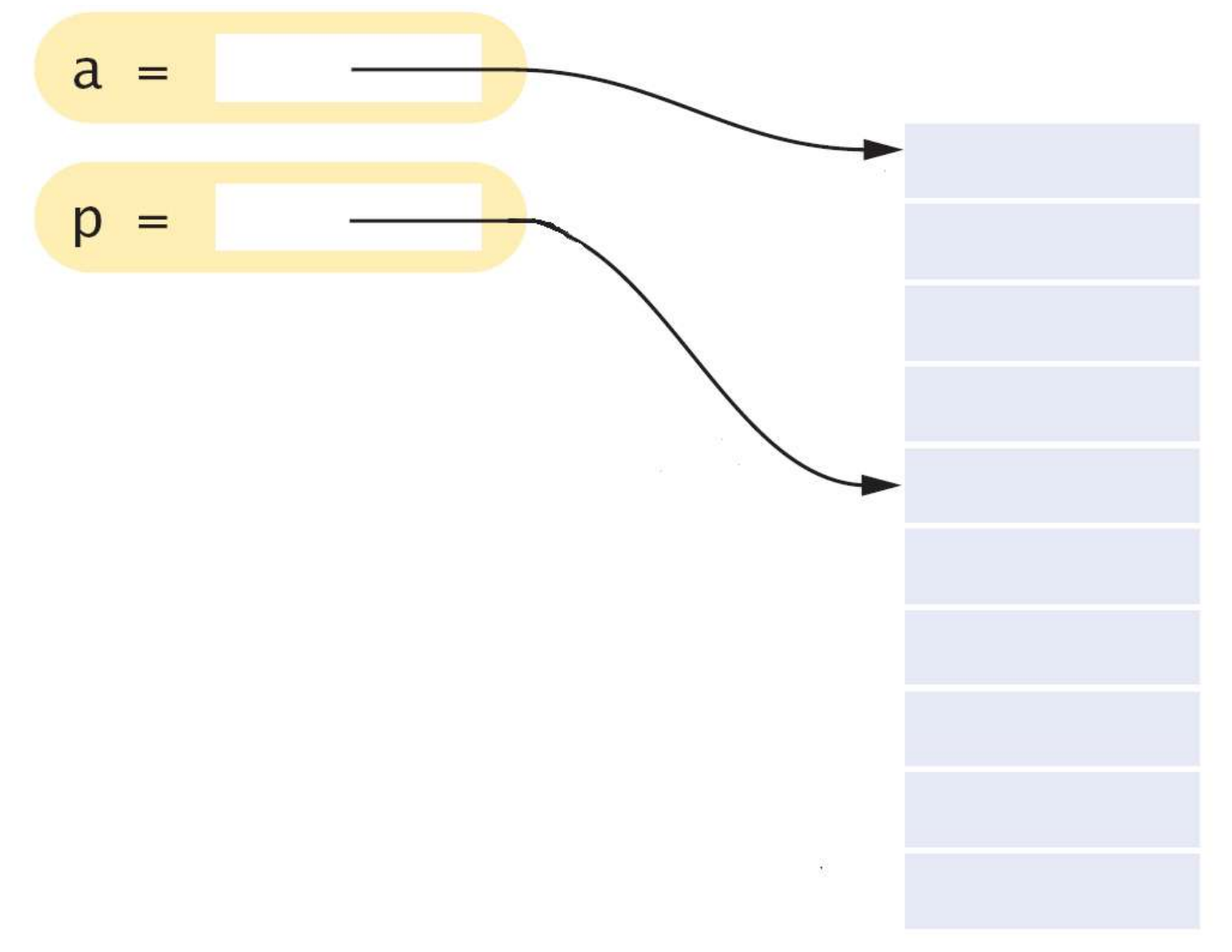

```
Add, then move p. 
double sum(double* a, int size)
{
    double total = 0;
    double* p = a;
    // p starts at the beginning of the array
    for (int i = 0; i < size; i++)
    {
      total = total + *p; // Add the value to which p points
       p++;
        // Advance p to the next array element
    }
    return total;
}
```
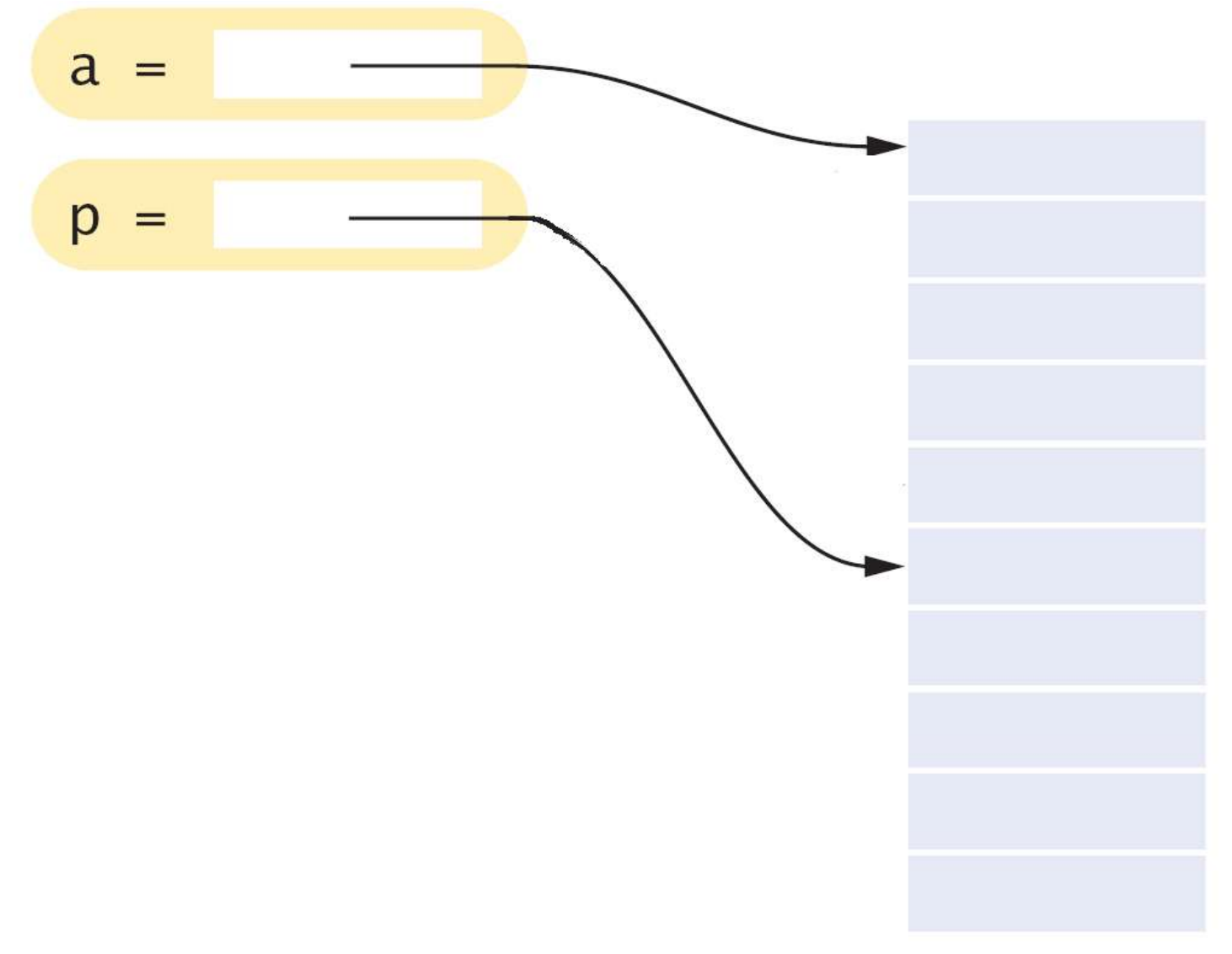

Again...

```
double sum(double* a, int size)
{
    double total = 0;
    double* p = a;
    // p starts at the beginning of the array
    for (int i = 0; i < size; i++)
    {
      total = total + *p; // Add the value to which p points
       p++;
       // Advance p to the next array element
    }
    return total;
}
```
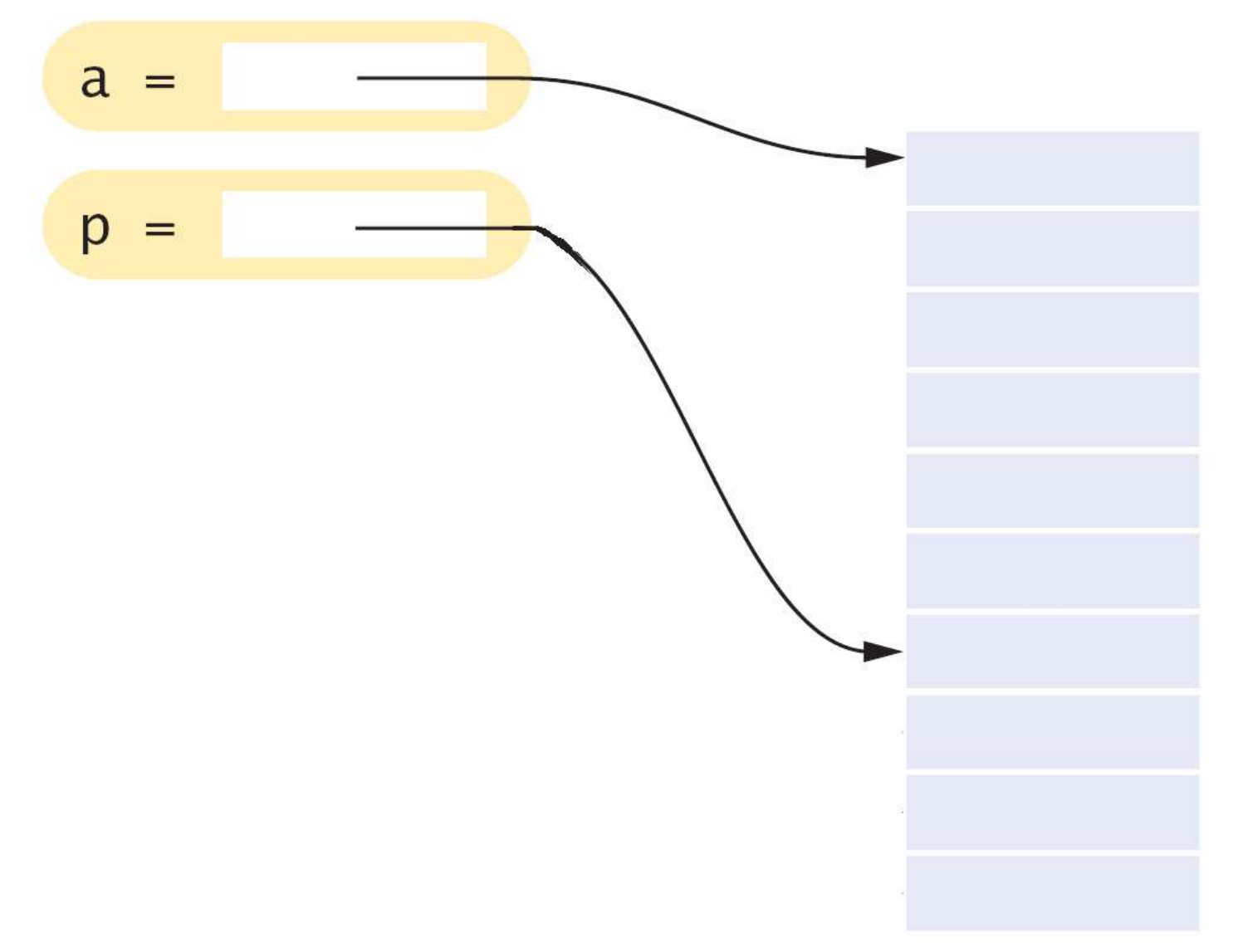

 And so on until every single position in the array has been added. **double sum(double\* a, int size) { double total = 0; double\* p = a; // p starts at the beginning of the array for (int i = 0; i < size; i++) {**  $total = total + *p;$  **// Add the value to which p points p++; // Advance p to the next array element } return total; }**

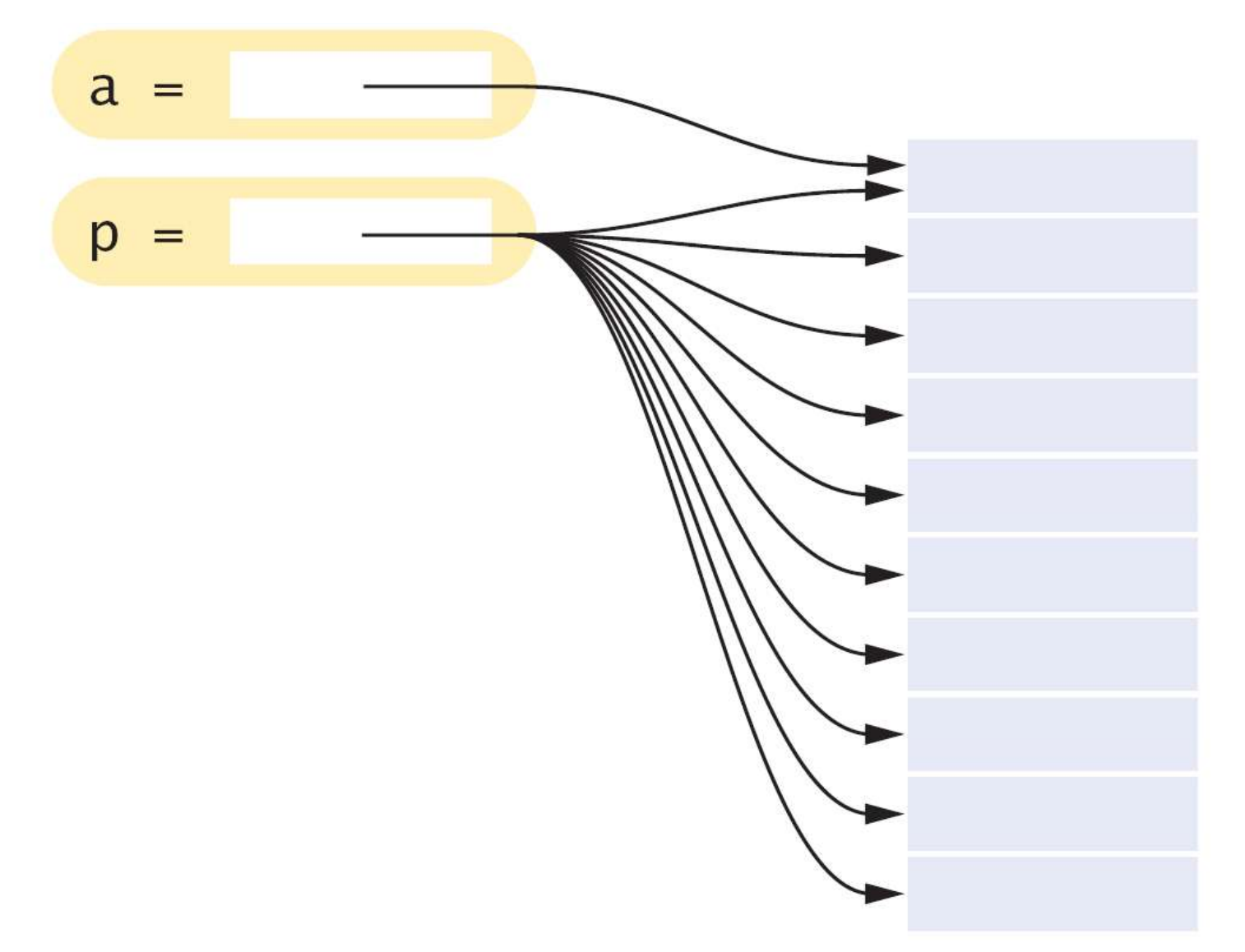

It is a tiny bit more efficient to use and increment a pointer than to access an array element.

## **Program Clearly, Not Cleverly**

 Some programmers take great pride in minimizing the number of instructions, even if the resulting code is hard to understand.

```
 while (size-- > 0) // Loop size times
 {
        total = total + *p; p++;
 }
```
could be written as:

 $total = total + *p++;$ 

Ah, so much better?

```
 while (size > 0)
 {
        total = total + *p; p++;
         size--;
 }
```
could be written as:

```
 while (size-- > 0)
    total = total + *p++;
```
Ah, so much better?

#### Please do not use this programming style.

Your job as a programmer is not to dazzle other programmers with your cleverness, but to write code that is easy to understand and maintain.

What would it mean to "return an array" ?

 Consider this function that tries to return a pointer to an array containing two elements, the first and last values of an array:

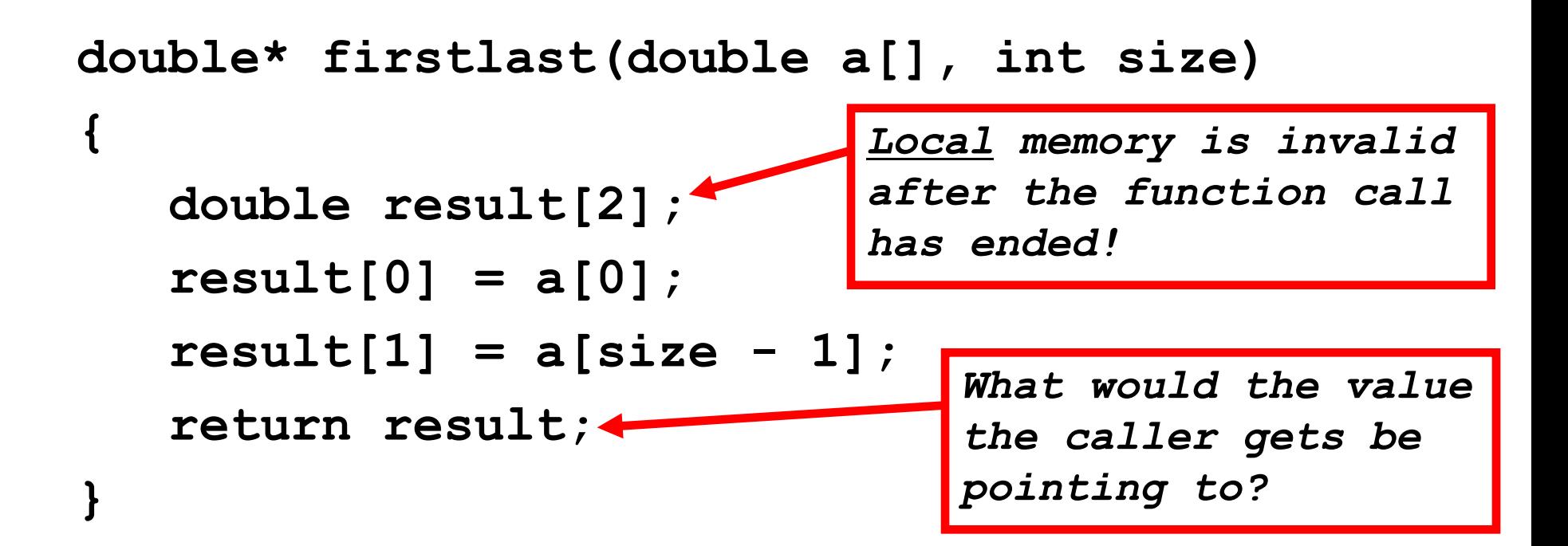

A solution would be to pass in an array to hold the answer:

```
void firstlast(double a[], int size, double result[])
{
    result[0] = a[0];
    result[1] = a[size - 1];
}
double arr[10] = {…};
double res[2];
```

```
firstlast(arr, 10, res);
```
**C and C++ Strings, POP QUIZ**

#### "Q: What?"

Really we mean:

"Q: What is this?"

# A *C string*, of course! (notice the double quotes: "Like this")

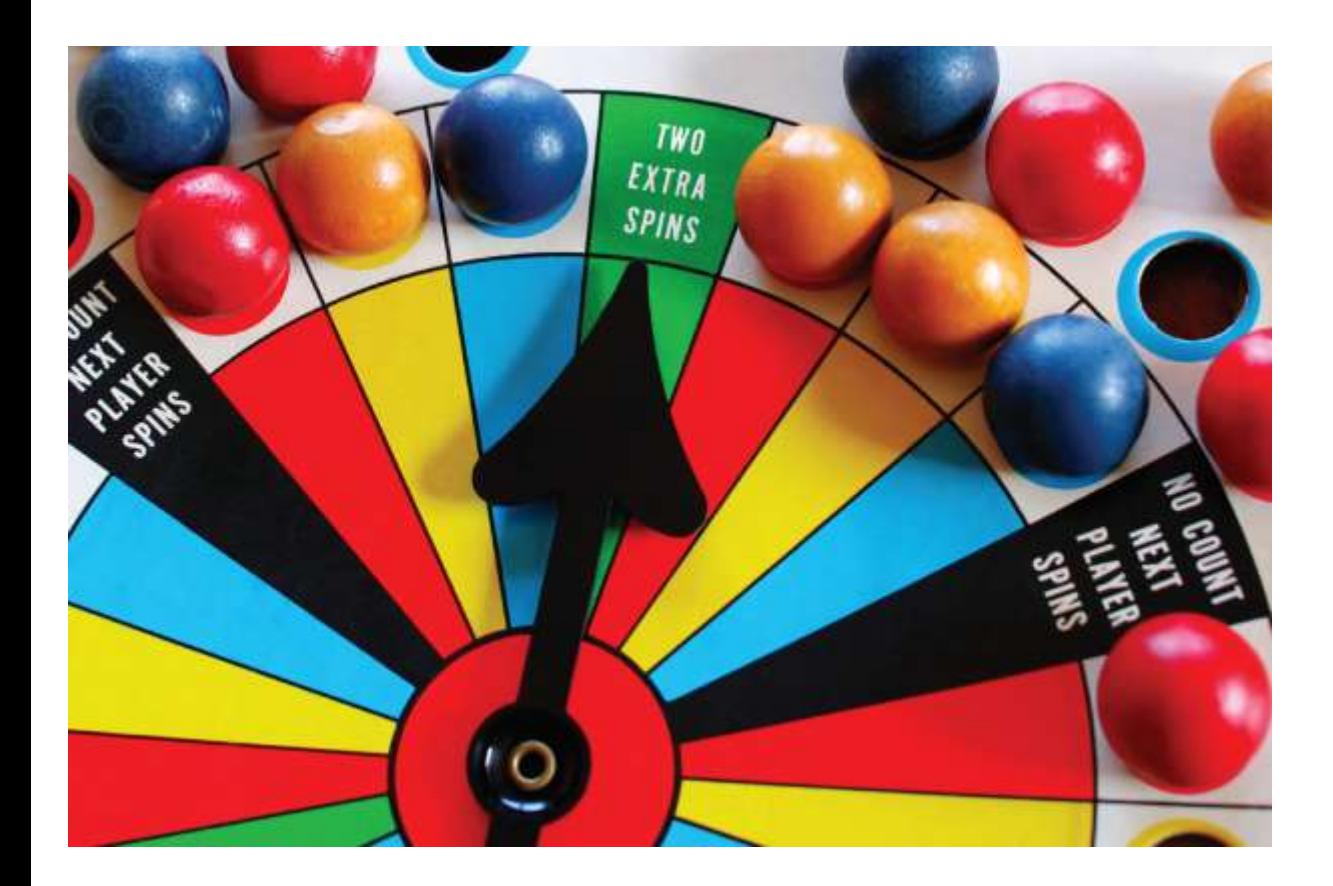

#### End Chapter Seven: Pointers, Part I

*C++ for Everyone* by Cay Horstmann Copyright © 2008 by John Wiley & Sons. All rights reserved

Slides by Evan Gallagher & Nikolay Kirov